**Programme : Diploma in Computer Engineering**

**Programme Code : 06/26**

**Name of Course : Terminal Equipment APP Development Using Android Framework Course Code : CM581**

**Teaching Scheme:**

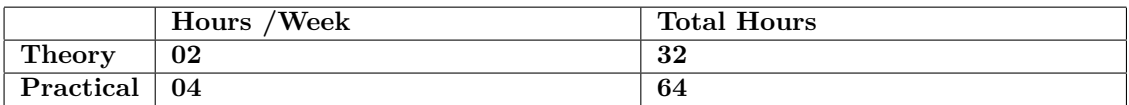

### **Evaluation:**

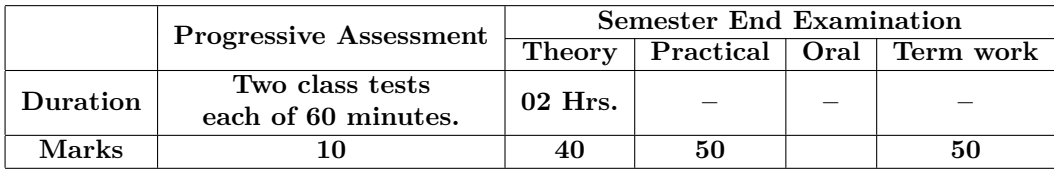

### **Course Rationale:**

Mobiles, tablets and electronic gadgets are very popular and widely used as a requisite to run our life smoothly. And this is the reason Terminal Equipment App Development Environments like Android OS, Symbian OS etc are popular and fastest growing environments which are widely used by Smartphone, Tablets, and equipments. This course is designed to introduce and familiarize students of computer engineering with such a popular environment so that respective skills on these environments help them as skill development and enhancement, placement assistance, and for their career growth.

### **Course Outcomes:**

- 1. Configure Android Application Integrated Development Environme.
- 2. Use different Android application components using IDE.
- 3. Create UI for Android applications using UI controls.
- 4. Create and use Android database using SQLite.
- 5. Create and deploy Android applications using APIs with proper security features.

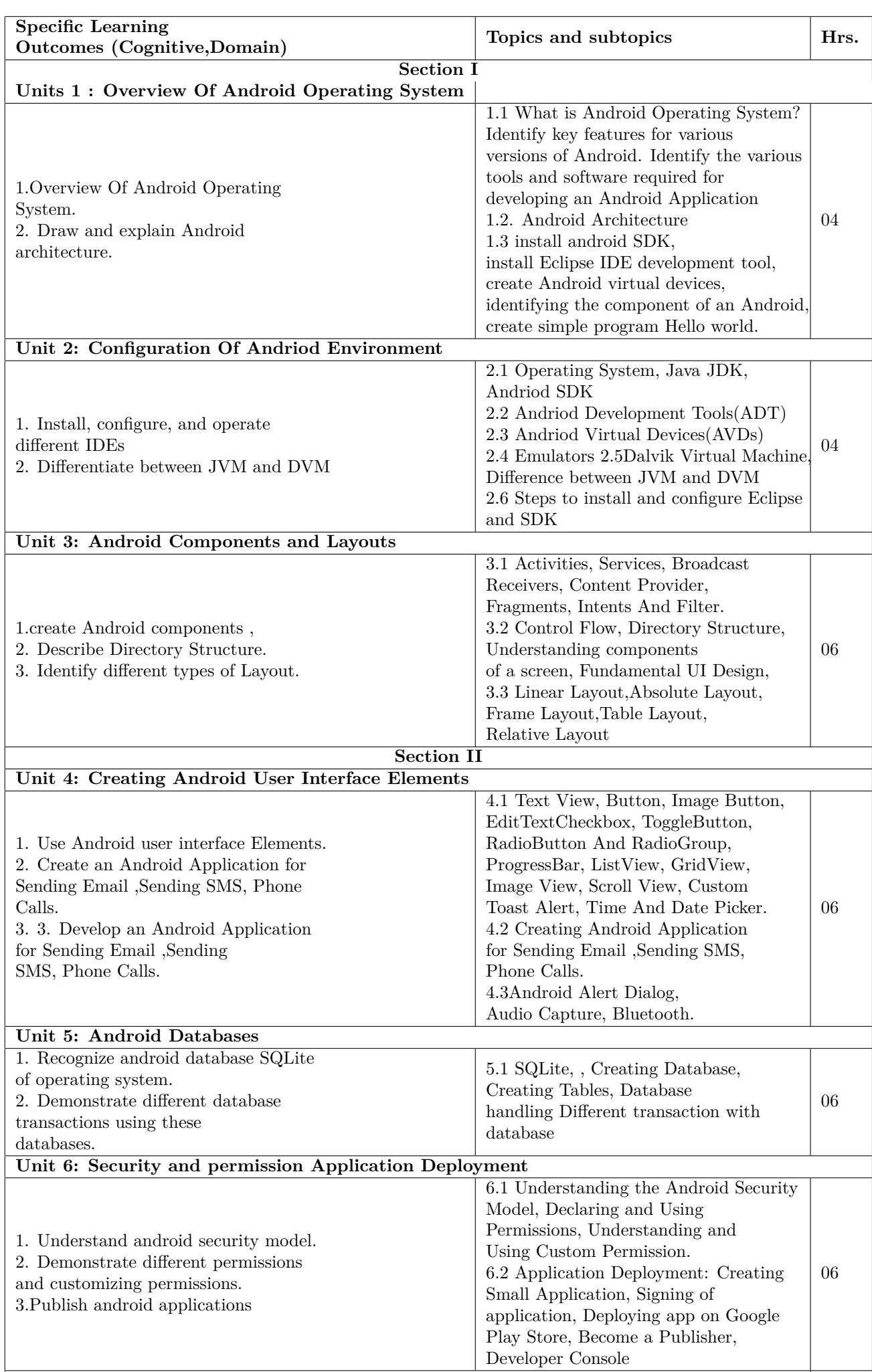

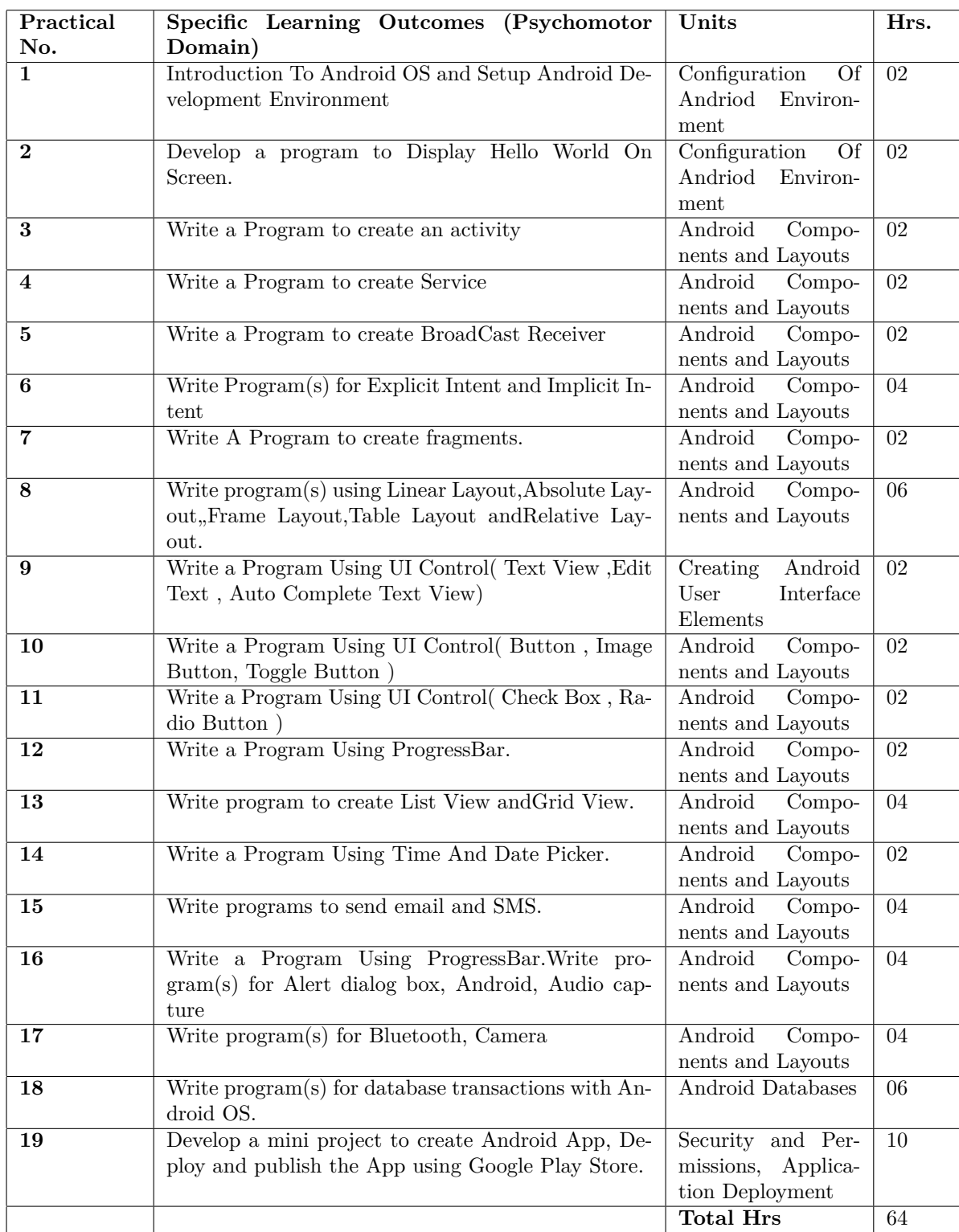

# **B. List of Practicals/Laboratory Experiences/Assignments:**

# **Instructional Strategy:**

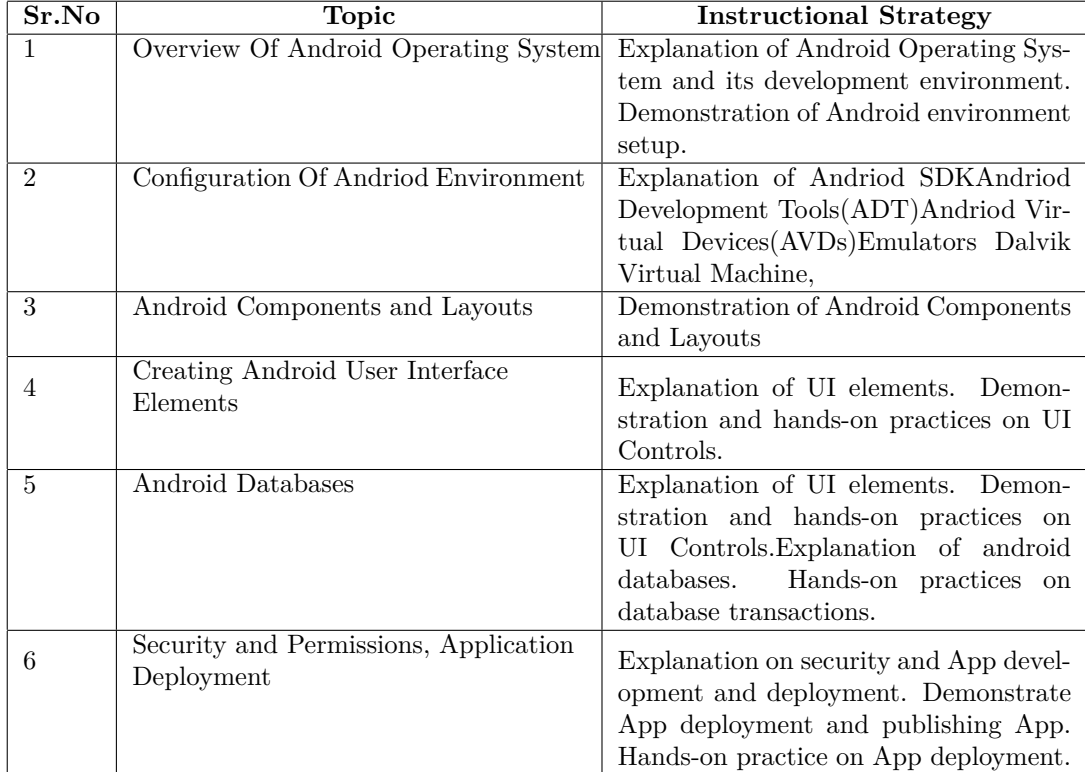

# **Specification Table for Theory Paper:**

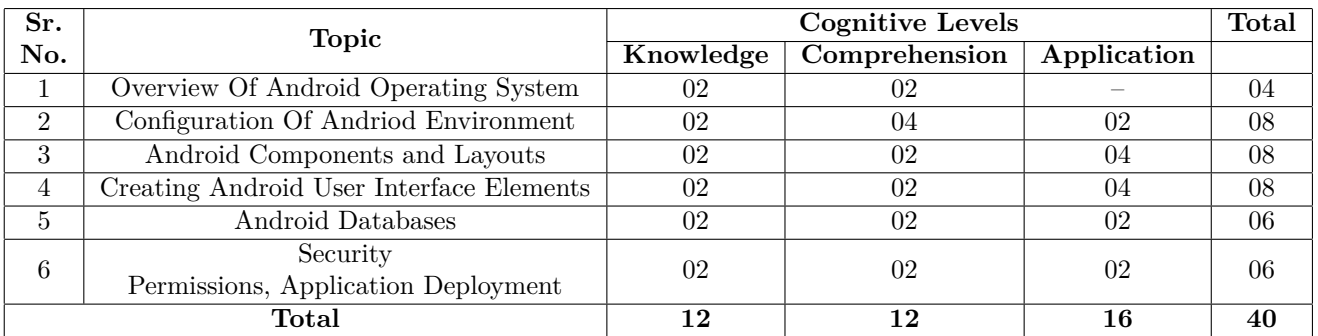

## **Assessment and Evaluation Scheme:**

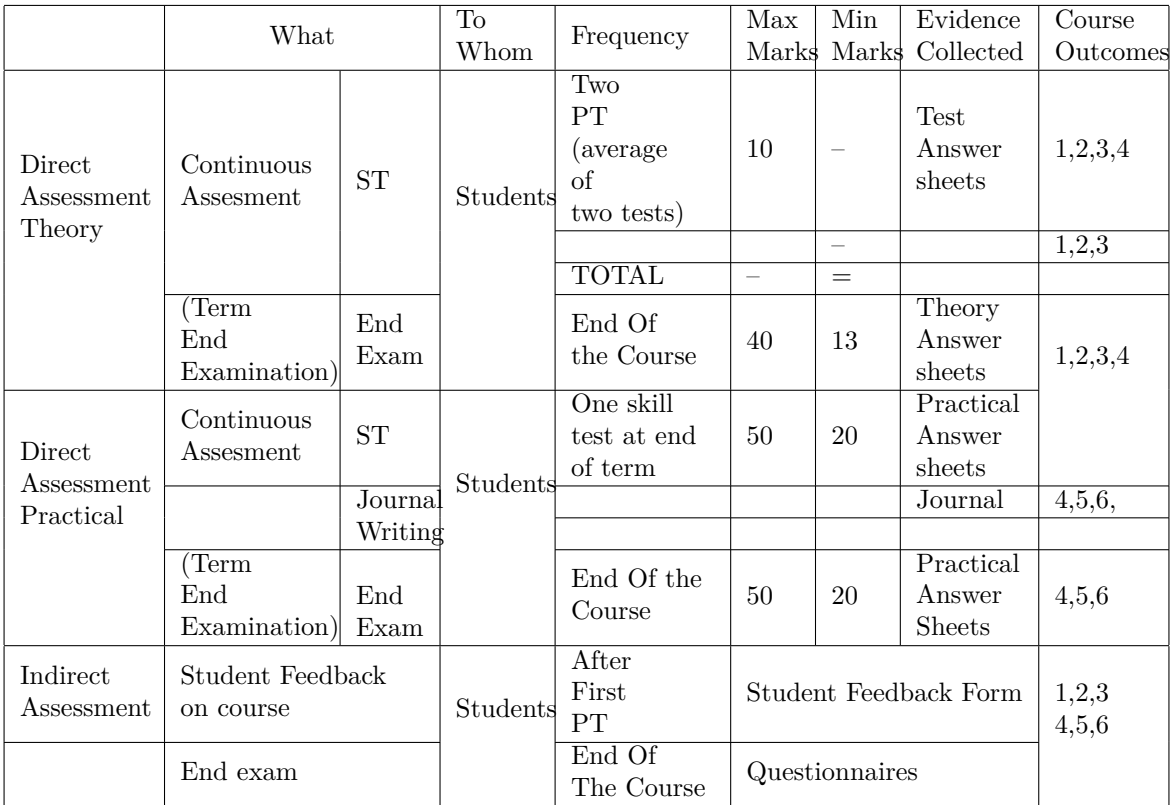

# **Scheme Of Practical Evaluation:**

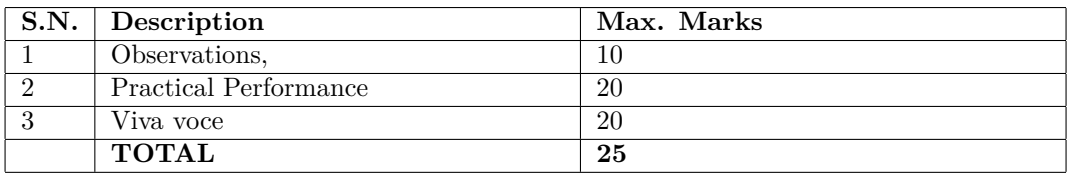

# **Mapping Course Outcomes With Program Outcomes:**

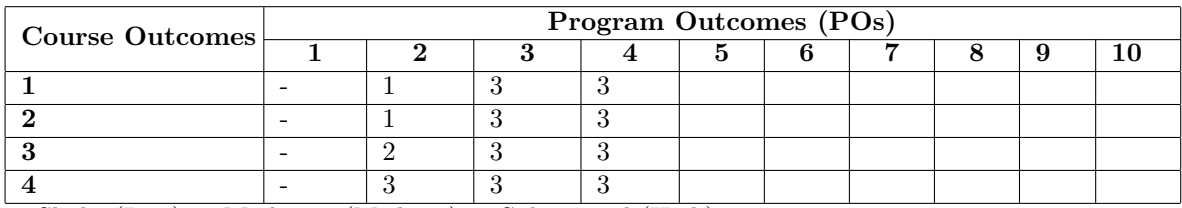

1: Slight (Low) 2: Moderate (Medium) 3: Substantial (High)

# **Reference & Text Books:**

# Text Book

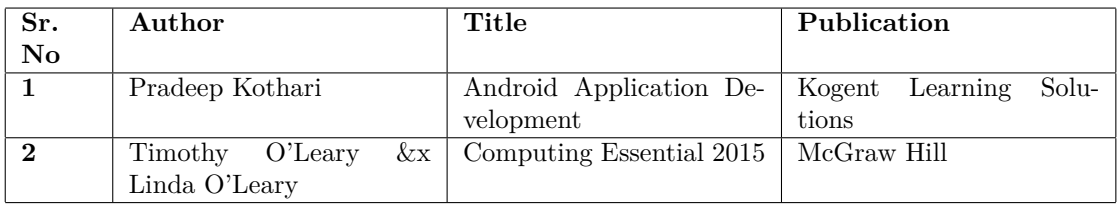

# **E-References:www.howstuffworks.com**

1. https://www.tutorialspoint.com/android

2. https://www.tutorialspoint.com/android/android*advancedtutorial.pdf*

**Programme : Diploma in Computer Engineering Programme Code : 06/26 Name of Course : Windows Programming Course Code : CM582**

**Teaching Scheme:**

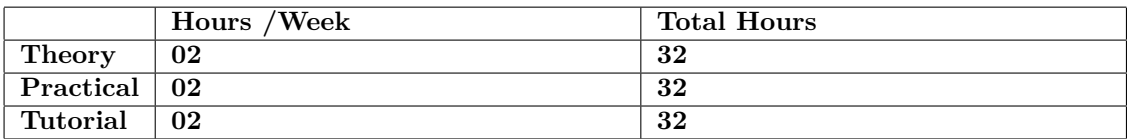

**Evaluation:**

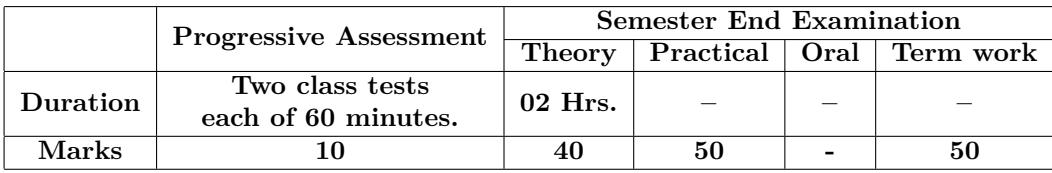

### **Course Rationale:**

Today's workplace is constantly changing and adopting new technologies. In this era of Visual Programming it has become necessary to be able to develop GUI programs. As the industries rely on Visual C++ for its power and efficiency, VC++ has been used as the Windows Programming Tool. In this course the students will get the most out of Windows Programming.

### **Course Outcomes:**

- 1. Create Dialog Boxes.
- 2. Draw different object using GDI.
- 3. Interface I/O devices like keyboard and mouse using controls.
- 4. Distinguish between device coordinate and windows coordinate.
- 5. Use timer and apply child window control for windows application..

# **Course Contents:**

A. Theory

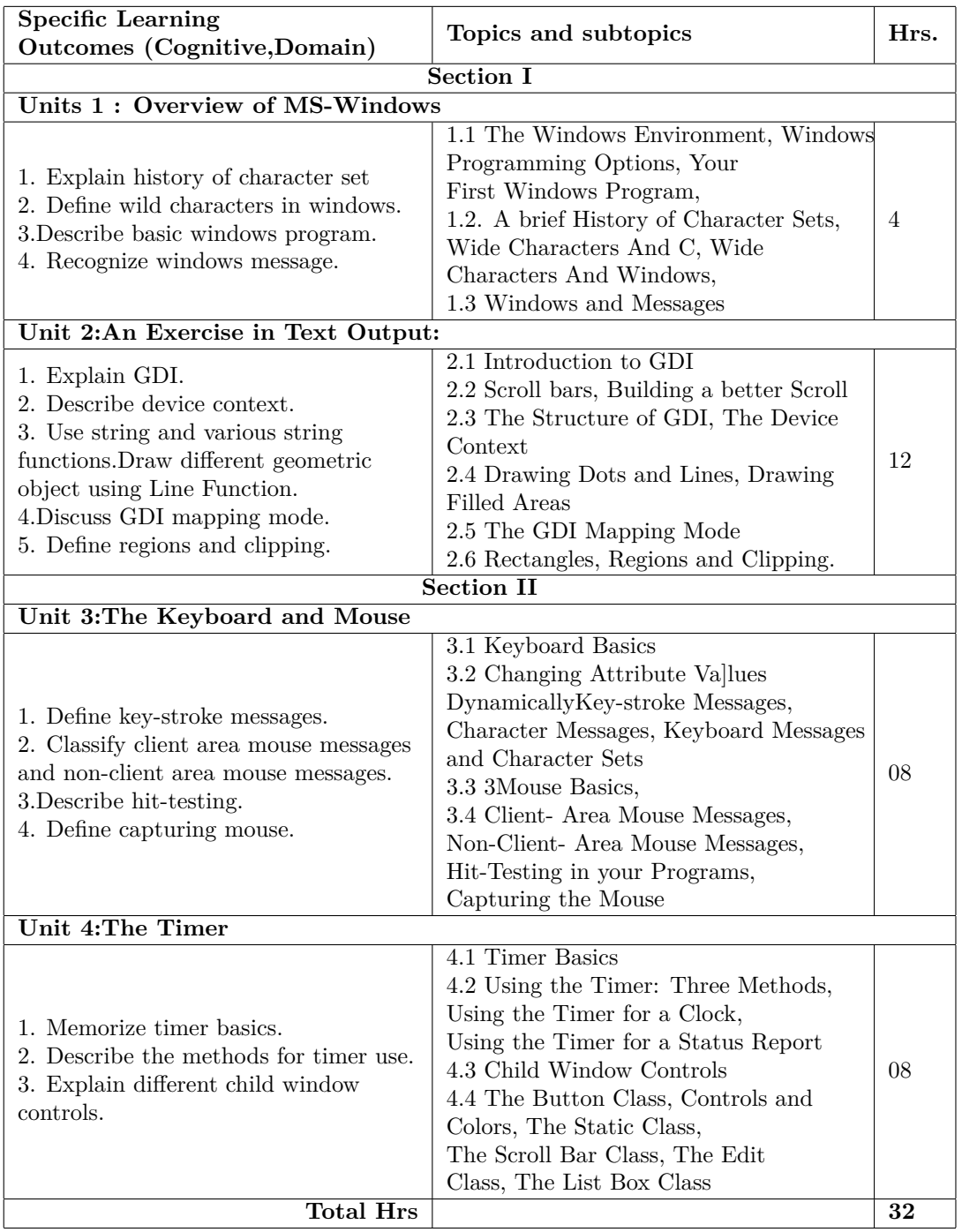

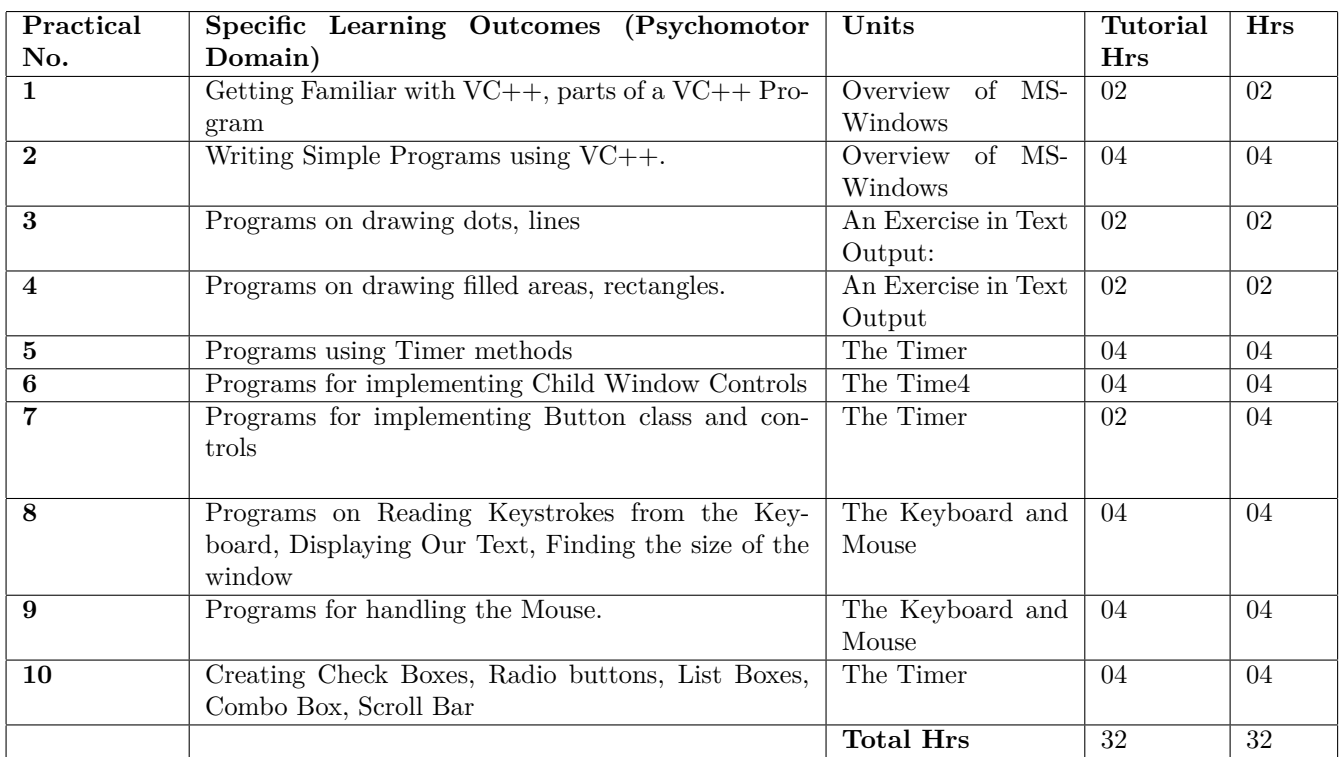

# **B. List of Practicals/Laboratory Experiences/Assignments:**

## **Instructional Strategy:**

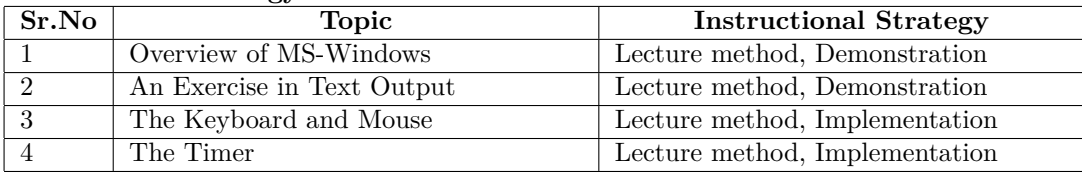

# **Specification Table for Theory Paper:**

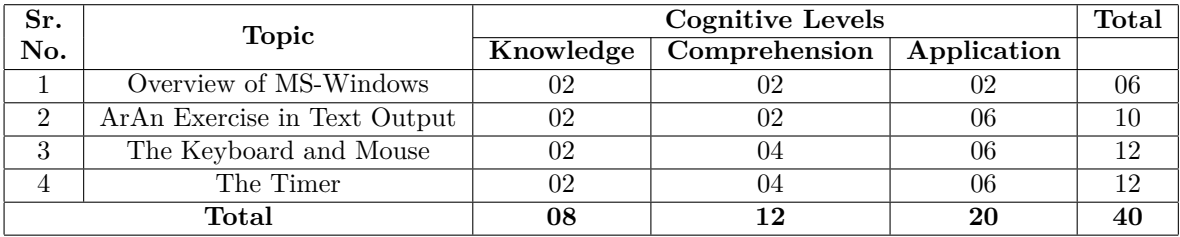

### **Assessment and Evaluation Scheme:**

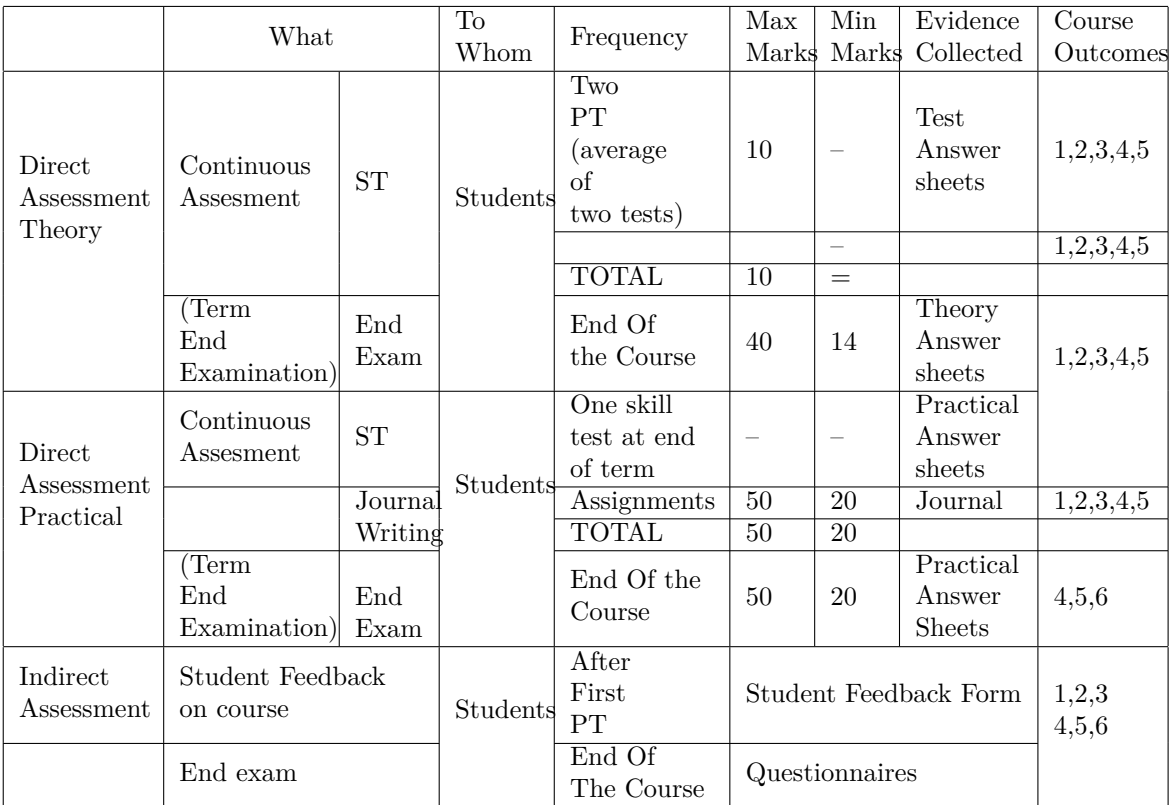

# **Scheme Of Practical Evaluation:**

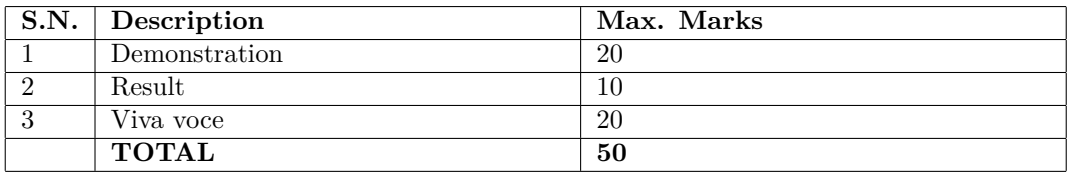

# **Mapping Course Outcomes With Program Outcomes:**

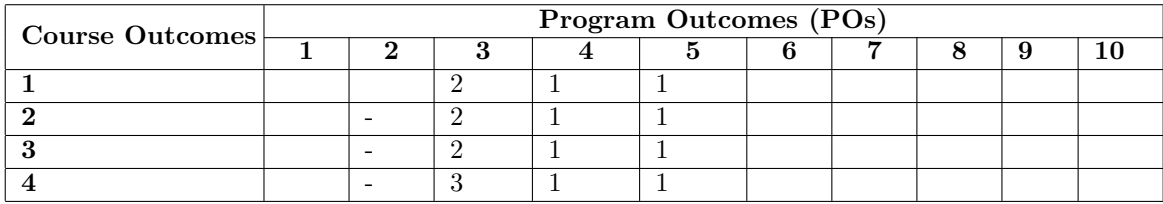

1: Slight (Low) 2: Moderate (Medium) 3: Substantial (High)

### **Reference & Text Books:**

Text Book

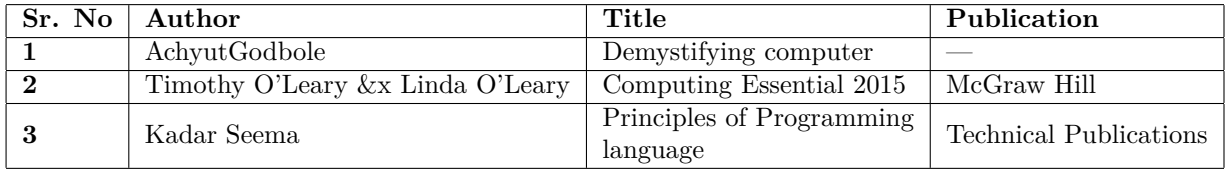

# **E-References:www.howstuffworks.com**

1. http://www.tutorialspoint.com/computer fundamentals

2. http://ecomputernotes.com/fundamental/introduction-to-computer/what-are-characteristic -of-a-computer

3. https://www.tutorialspoint.com/data structures algorithms/algorithms basics.htm

4. http://www.officetutorials.com

**Programme : Diploma in Computer Engineering**

**Programme Code : 06/26**

**Name of Course : Web Technology Using JavaScript**

**Course Code : CM583**

### **Teaching Scheme:**

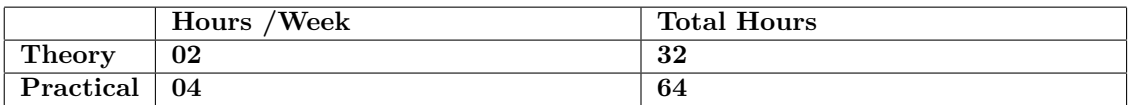

### **Evaluation:**

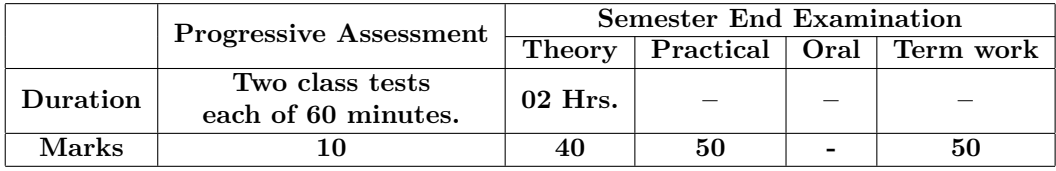

## **Course Rationale:**

In the current era, Web Sites are one of the important component in Business success. People need classy websites with catchy features and features which makes the website smart enough to help the surfer enter appropriate information and perform tasks correctly. JavaScript is one such limited feature programming language used to build dynamic Web Pages and respond to events. Helps create highly interactive Webpages.

### **Course Outcomes:**

- 1. Build dynamic web pages.
- 2. Display alert boxes.
- 3. Write messages to the Browser status bar.
- 4. Customize browsers.
- 5. Validate information on forms.
- 6. Create interactive forms.

# **Course Contents:**

A. Theory

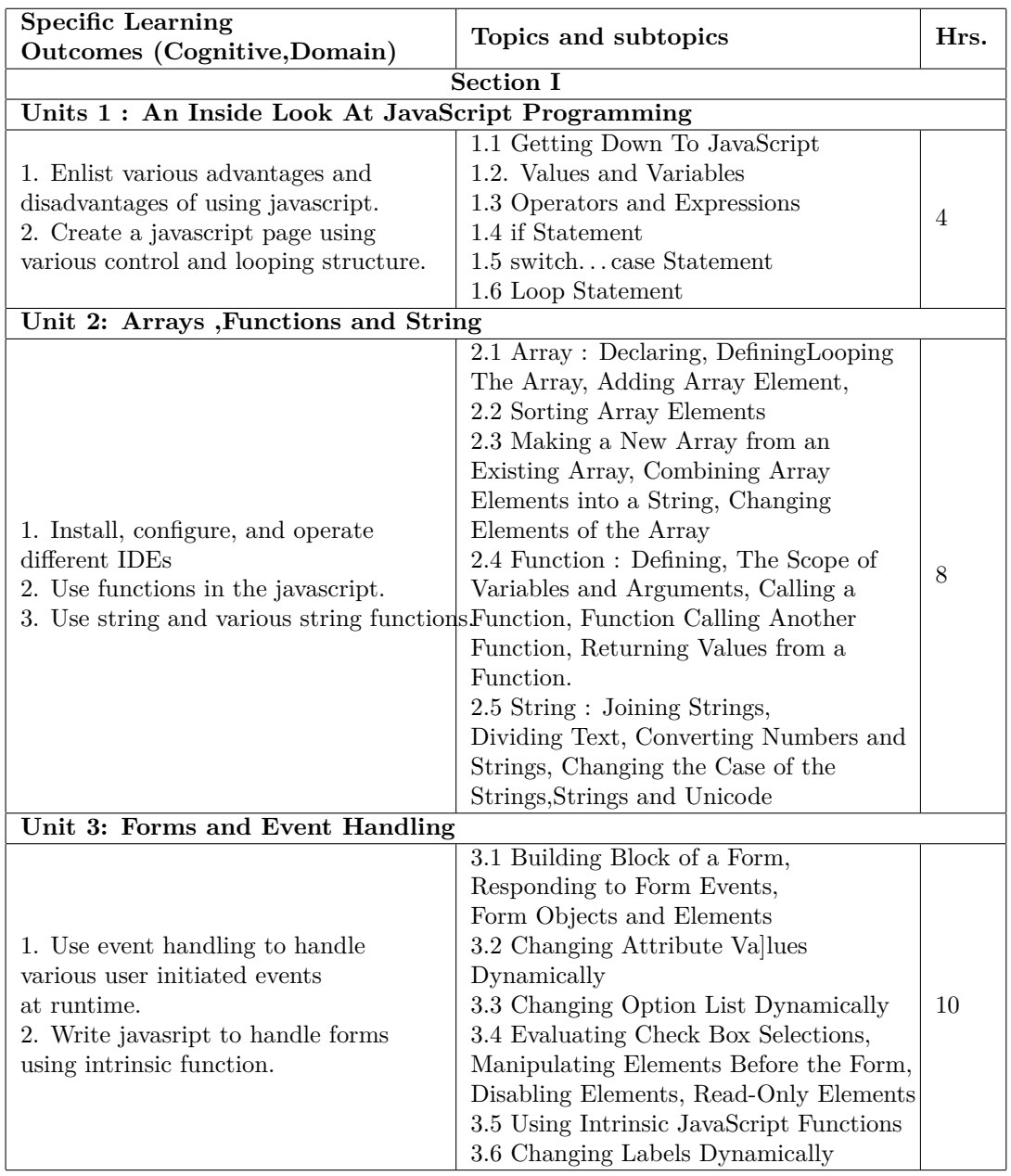

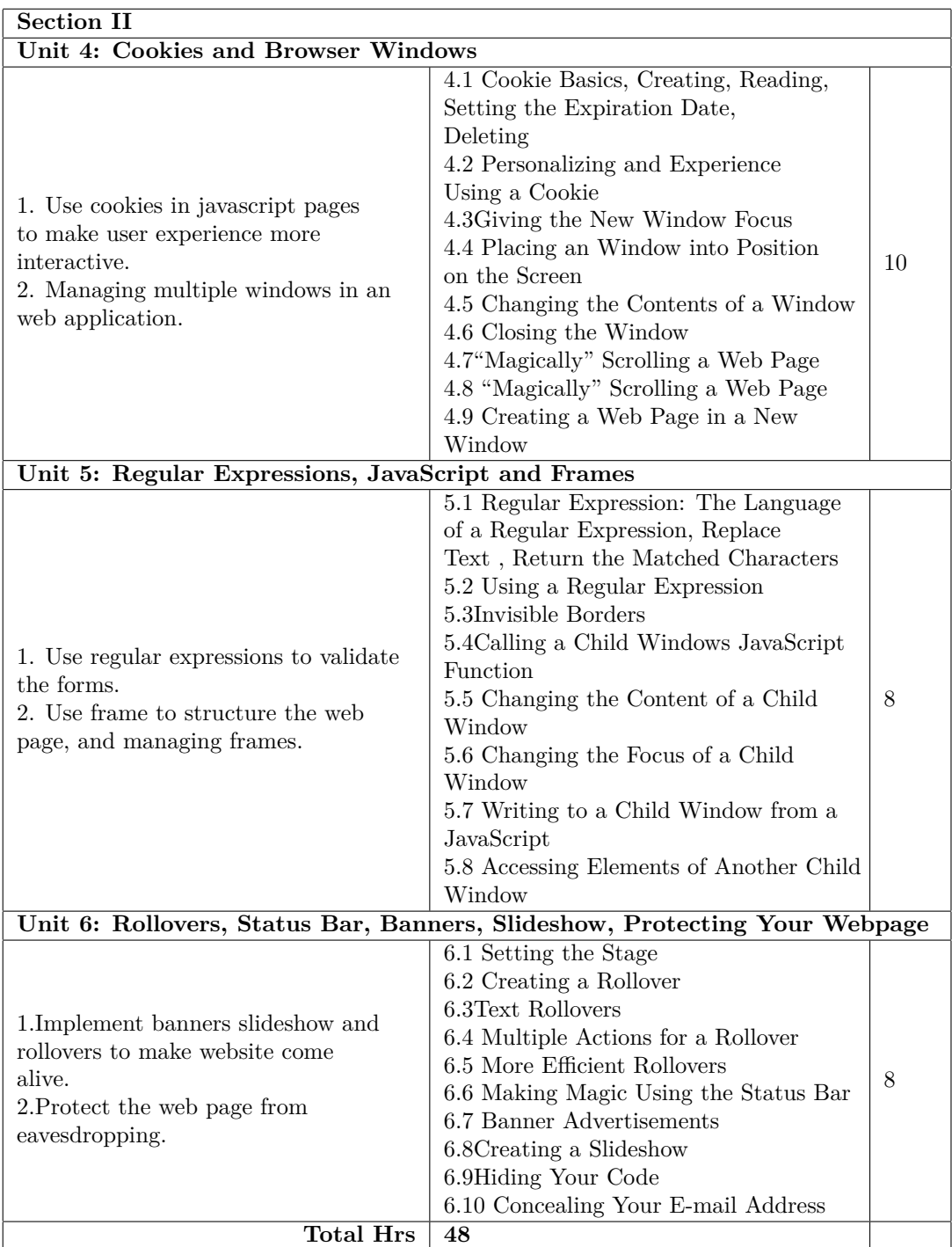

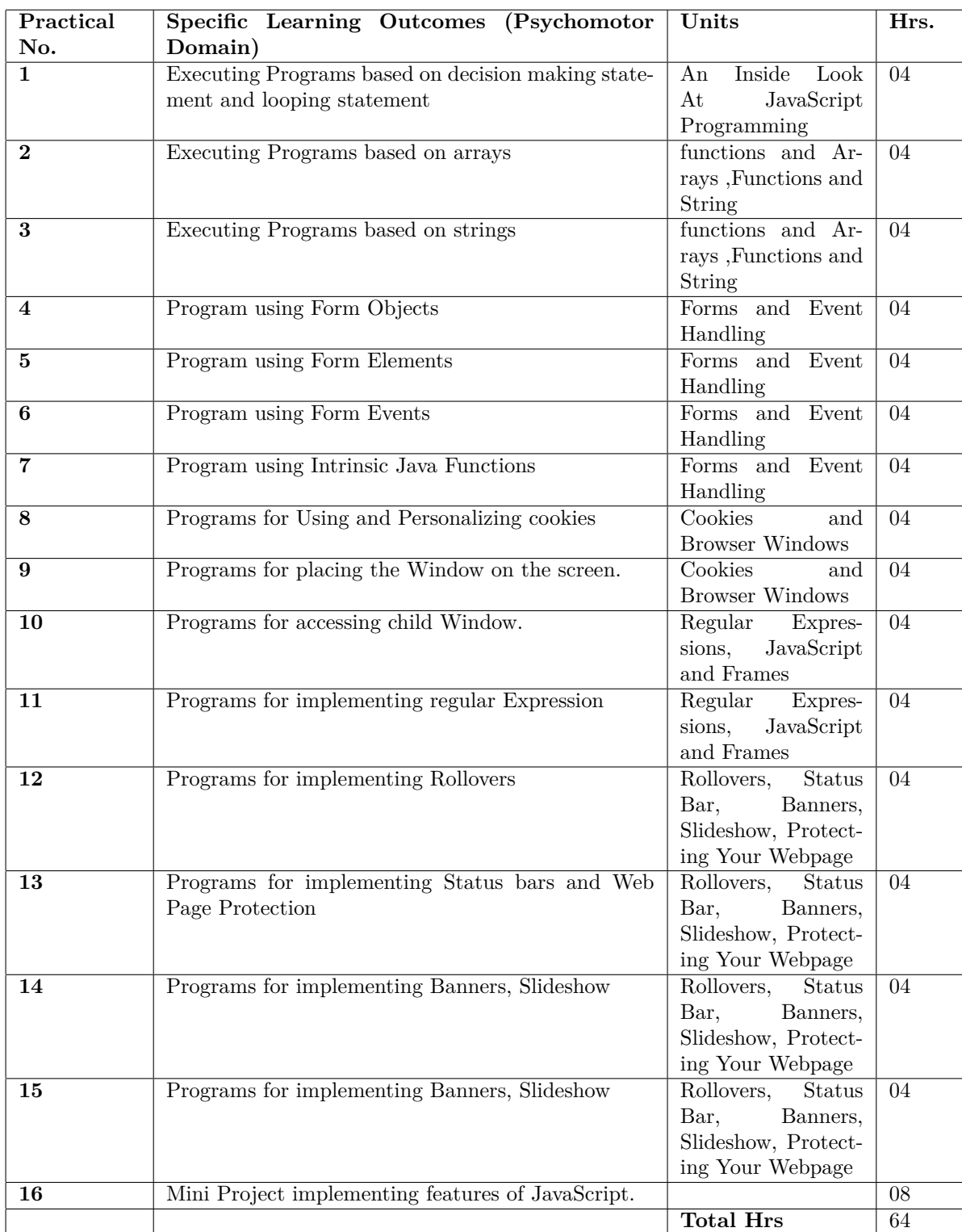

# **B. List of Practicals/Laboratory Experiences/Assignments:**

# **Instructional Strategy:**

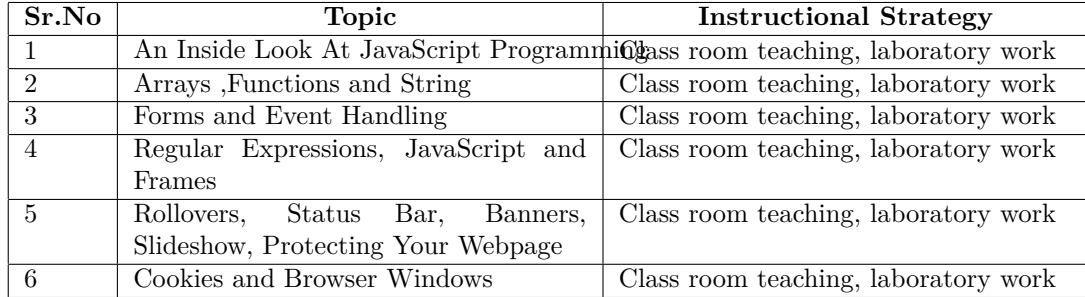

# **Specification Table for Theory Paper:**

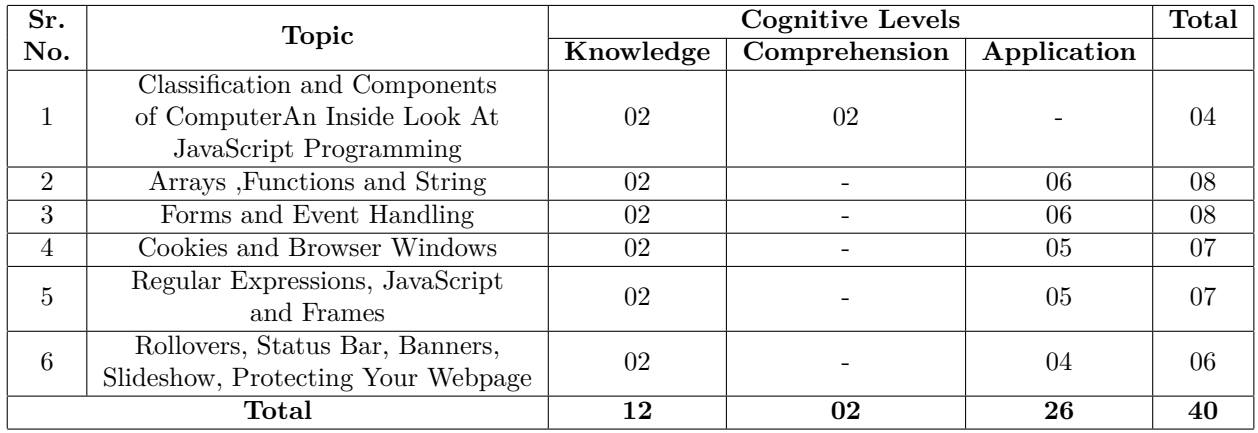

# **Assessment and Evaluation Scheme:**

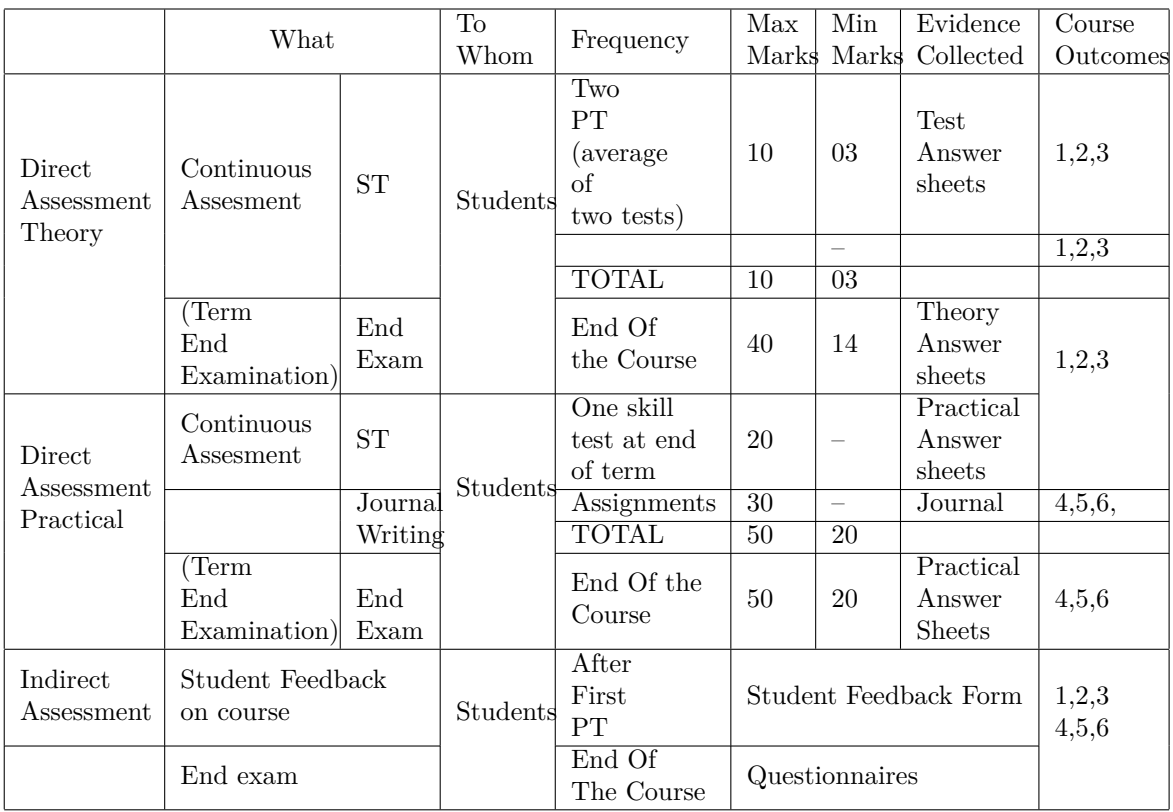

## **Scheme Of Practical Evaluation:**

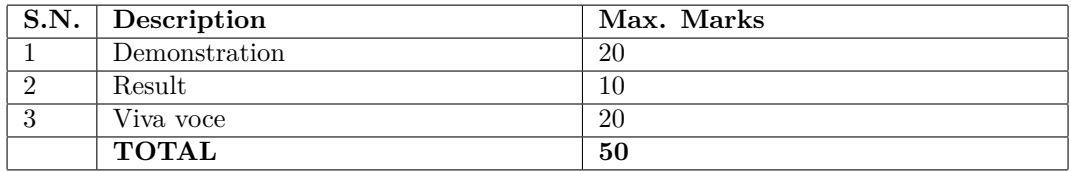

# **Mapping Course Outcomes With Program Outcomes:**

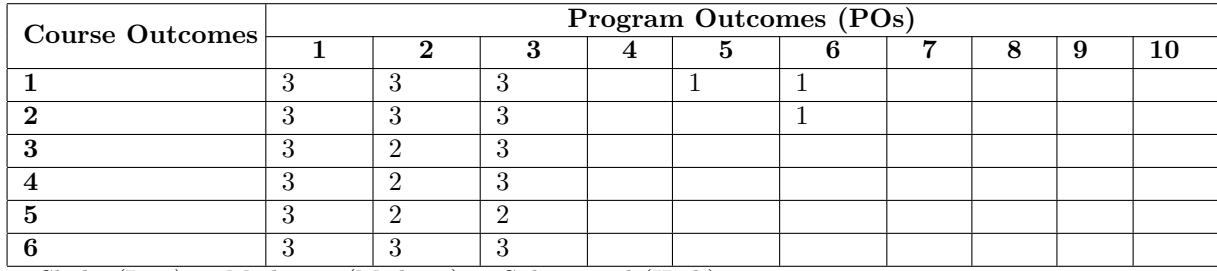

1: Slight (Low) 2: Moderate (Medium) 3: Substantial (High)

## **Reference & Text Books:**

Text Book

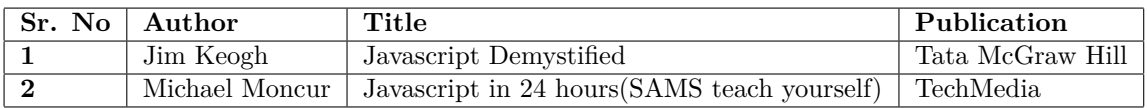

## **E-References:www.howstuffworks.com**

1. http://www.tutorialspoint.com/

- 2. https://www.javascript.com/
- 3. ://javascript.info/
- 4. https://www.codeschool.com/learn/javascript

**Programme : Diploma in Computer Engineering/Information technology Programme Code : 06/26/07 Name of Course : Multimedia Techniques Course Code : CM584**

### **Teaching Scheme:**

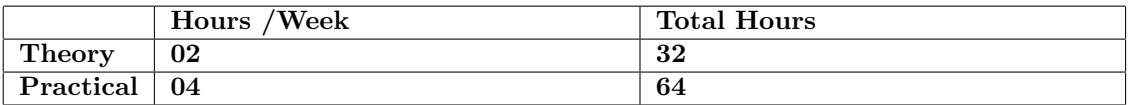

### **Evaluation:**

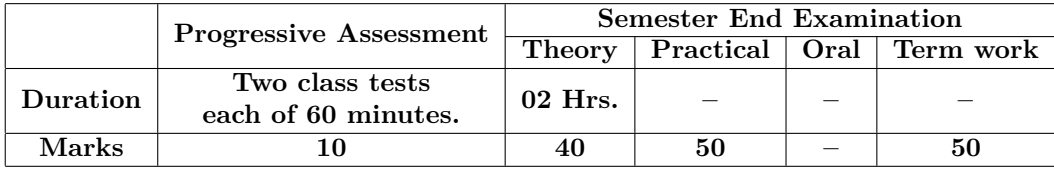

### **Course Rationale:**

Animation has given a boost to various areas like film production, e-learning animated web-site etc. This subject will enable the students to implement their creative imagination to produce animated text images. It is a practical oriented subject which deals with various fonts, audio video formats, and basic shapes, images to the controls, tools animation. Students will develop the skill for using the basic shapes, text, images apply controls, Colors to create final animated multimedia object.

### **Course Outcomes:**

- 1. Identify multimedia files and devices.
- 2. Use images, audio, video files for multimedia systems.
- 3. Develop multimedia applications in distributed environment.
- 4. Create Animation and Integrate Audio and Video
- 5. Integrate Multimedia in Web Pages.

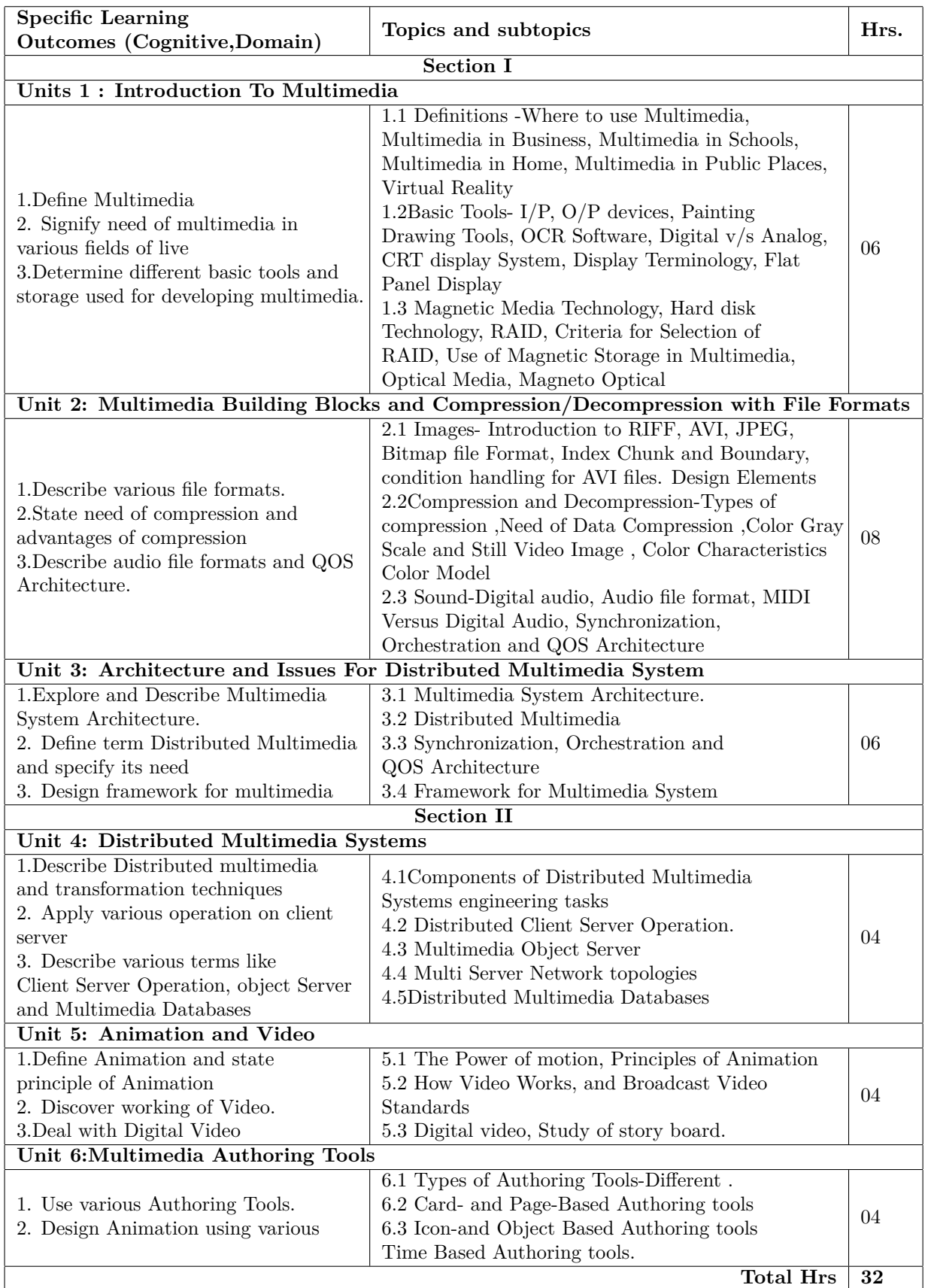

| Practical        | Specific Learning Outcomes (Psychomotor                                                                                                    | Units                                                                 | Practical |
|------------------|----------------------------------------------------------------------------------------------------|-----------------------------------------------------------------------|-----------|
| No.              | Domain)                                                                                                    |                                                                       | Hrs.      |
| $\mathbf 1$      | Installation of Adobe Flash, Photoshop and Corel<br>draw software                                                                                                    | Units<br>1<br>$\ddot{\cdot}$<br>Introduc-<br>tion<br>To<br>Multimedia | 04        |
| $\boldsymbol{2}$ | Creating any simple video in Movie maker using<br>Timeline and Sound.                                                                                                    | Units 1 : An-<br>imation and<br>Video                                 | 02        |
| $\bf{3}$         | Corel Draw Assignments Implementing and Study of<br>all tools in Corel Draw software Implementing differ-<br>ent fonts of text on the screen Creating Wallpaper<br>using multiple tools of Corel draw Applying Drop<br>Shadow effect or vignette effect or mirror, reflection<br>effect etc. to text Merging photographs and rotate<br>and change rotation center in CorelDraw Interfac-<br>ing of sound, editing, mixing sound, cropping, cross<br>fading and effect Creating Banner effect etc                                                                                                    | Units 1 : An-<br>imation and<br>Video                                 | 15        |
| 4                | Photoshop Assignments Implementing and Study of<br>all tools in Photoshop software Creating or Adding<br>Rainy Season effect in image Creating funny image<br>Creating water drop effect in image Designing poster<br>by using different Text effect (Ketchup, rope, Fire,<br>fruit) Create broken mirror effect, Flaming ball ef-<br>fects Interfacing of images, Resolution, Editing, color<br>modes. Setting current and background colors.                                                                                                    | Unit<br>$2:An-$<br>imation<br>an<br>Video                             | 15        |
| 5                | Adobe Flash Assignments Implementing and Study<br>of all tools in Adobe Flash software Study and<br>Implementing Shape and Motion Tweening in<br>flash. Example for Implementation of types of sym-<br>bols Creating Animation using Motion guide layer<br>Creating Animation using Masking Creating Bounc-<br>ing and Rolling ball down etc examples Controlling<br>windows to load URL, Creating advanced/animated<br>buttons Creating Roll Over/Roll Out effect on but-<br>tons Rotating ball using scripting and other Script-<br>ing Animation etc Create Animation for Start/Stop<br>Button for Animation using Script Create Animation<br>Using Progress Bar preloaded Action Script Loading<br>Sound into Animation Clip | Unit 2:<br>$An-$<br>imation and<br>Video                              | 20        |
| 6                | Mini project -Create a movie of minimum 15 min-<br>utes.                                                                                                    | Unit 3: An-<br>imation and<br>Video                                   | 08        |
|                  |                                                                                                    | <b>Total Hrs</b>                                                      | 64        |

**B. List of Practicals/Laboratory Experiences/Assignments:**

# **Instructional Strategy:**

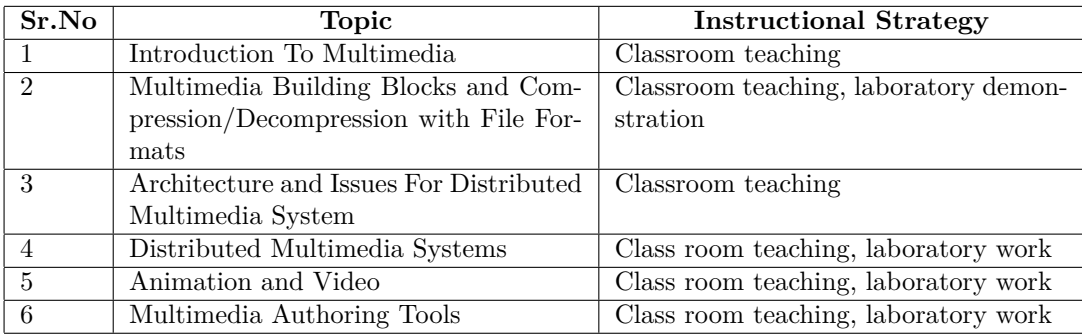

# **Specification Table for Theory Paper:**

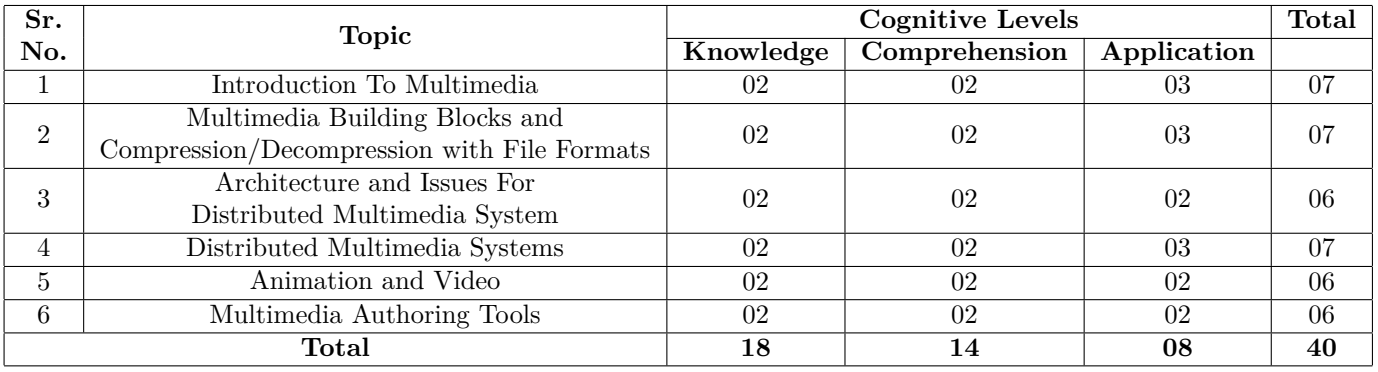

# **Assessment and Evaluation Scheme:**

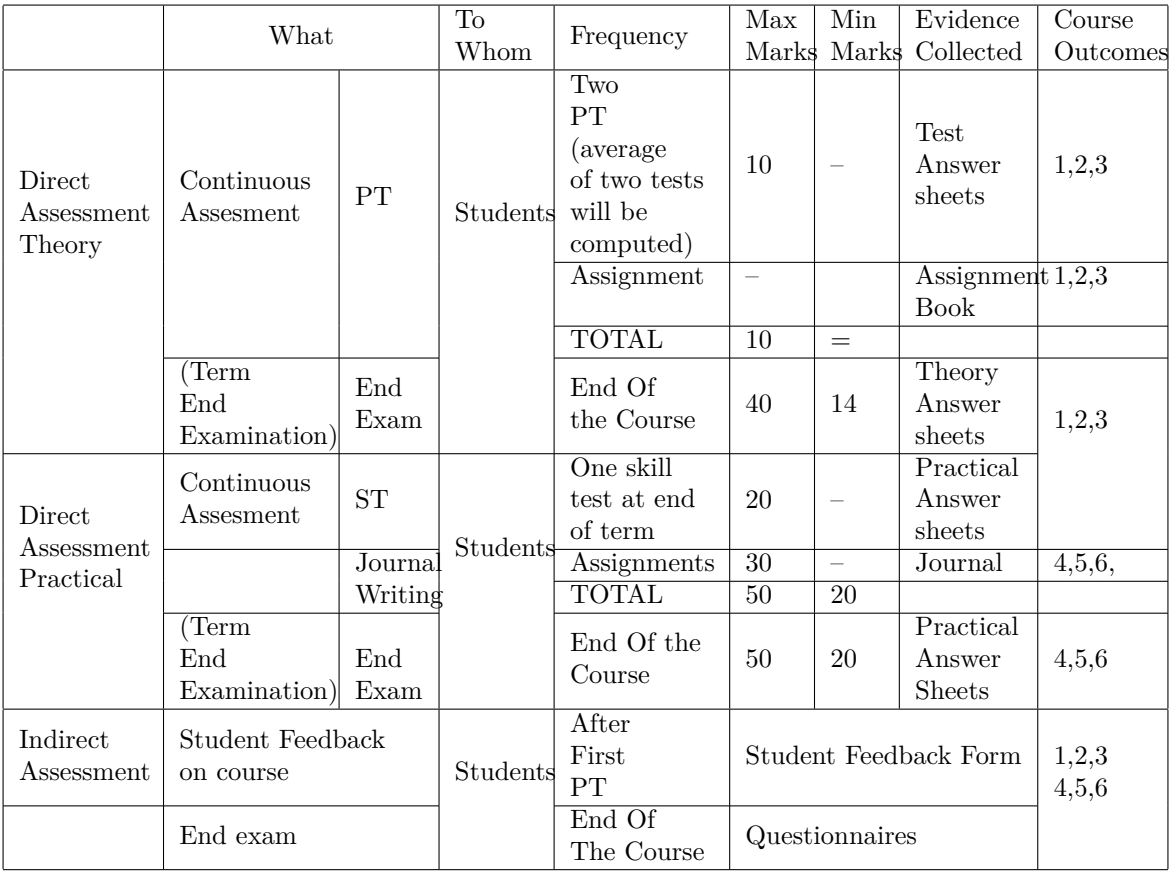

## **Scheme Of Practical Evaluation:**

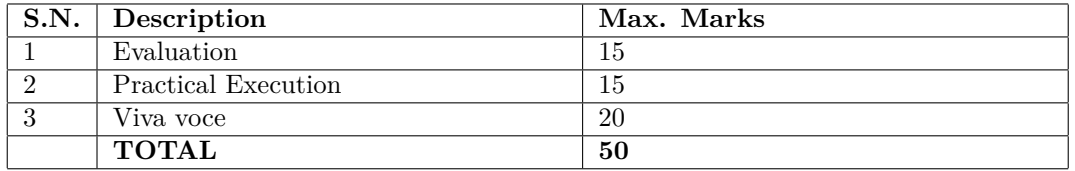

# **Mapping Course Outcomes With Program Outcomes:**

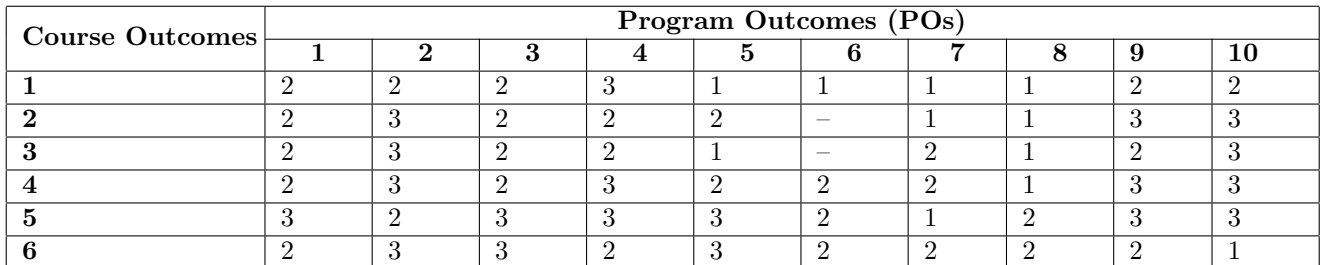

1: Slight (Low) 2: Moderate (Medium) 3: Substantial (High)

## **Reference & Text Books:**

Text Book

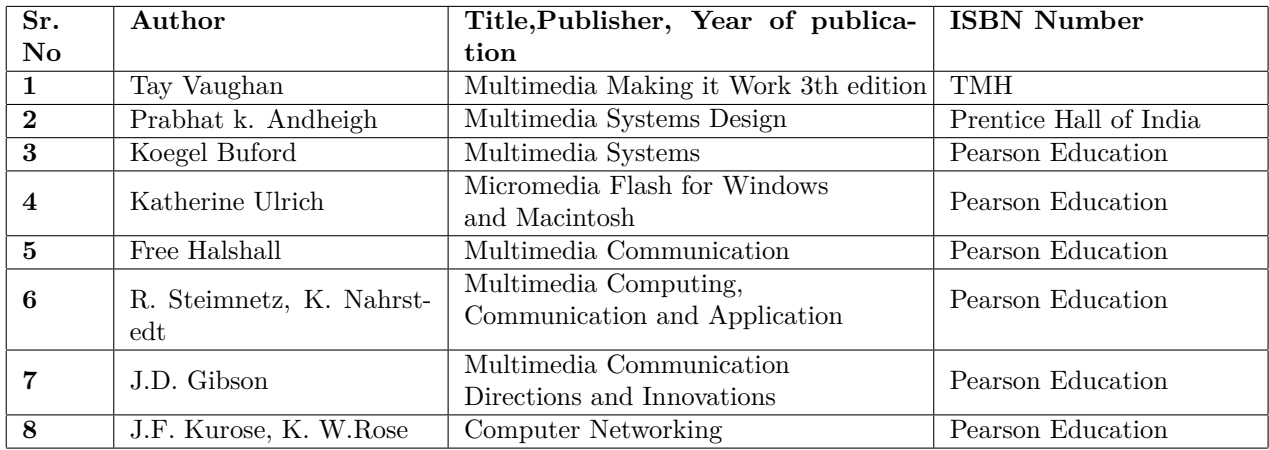

# **E-References:**

1. http://www.coreldrawtips.com/site/basic-tutorials

- 2. http://design.tutsplus.com/categories/text-effects
- 3. http://www.freeadobeflashtutorials.com/

4. http://www.techiwarehouse.com/engine/65eeb3b5/Flash-Tutorial-For-Beginners

**Programme : Diploma in Computer Engineering Programme Code : 06/26 Name of Course : Scripting Technology Using JSP Course Code : CM585**

### **Teaching Scheme:**

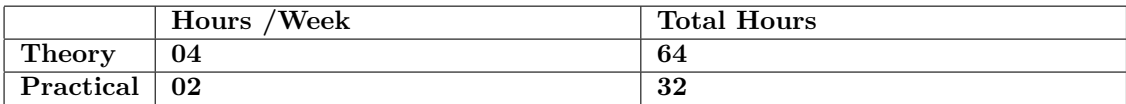

### **Evaluation:**

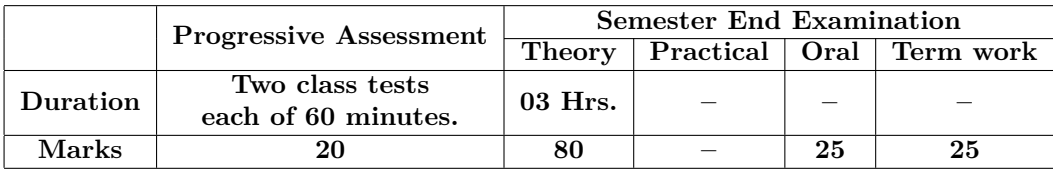

### **Course Rationale:**

JSP is widely used server side scripting language. This course aims at providing in-depth knowledge of sever side scripting through JSP.

### **Course Outcomes:**

- 1. Create and deploy HTTP Servlet using Java.
- 2. Write and execute scripts using JSP for managing threads, sessions, events, and filters..
- 3. Access and manage database through web pages.
- 4. Test, Debug and deploy web applications
- 5. Create CMS portal and interactive web sites.

**Course Contents:** A. Theory

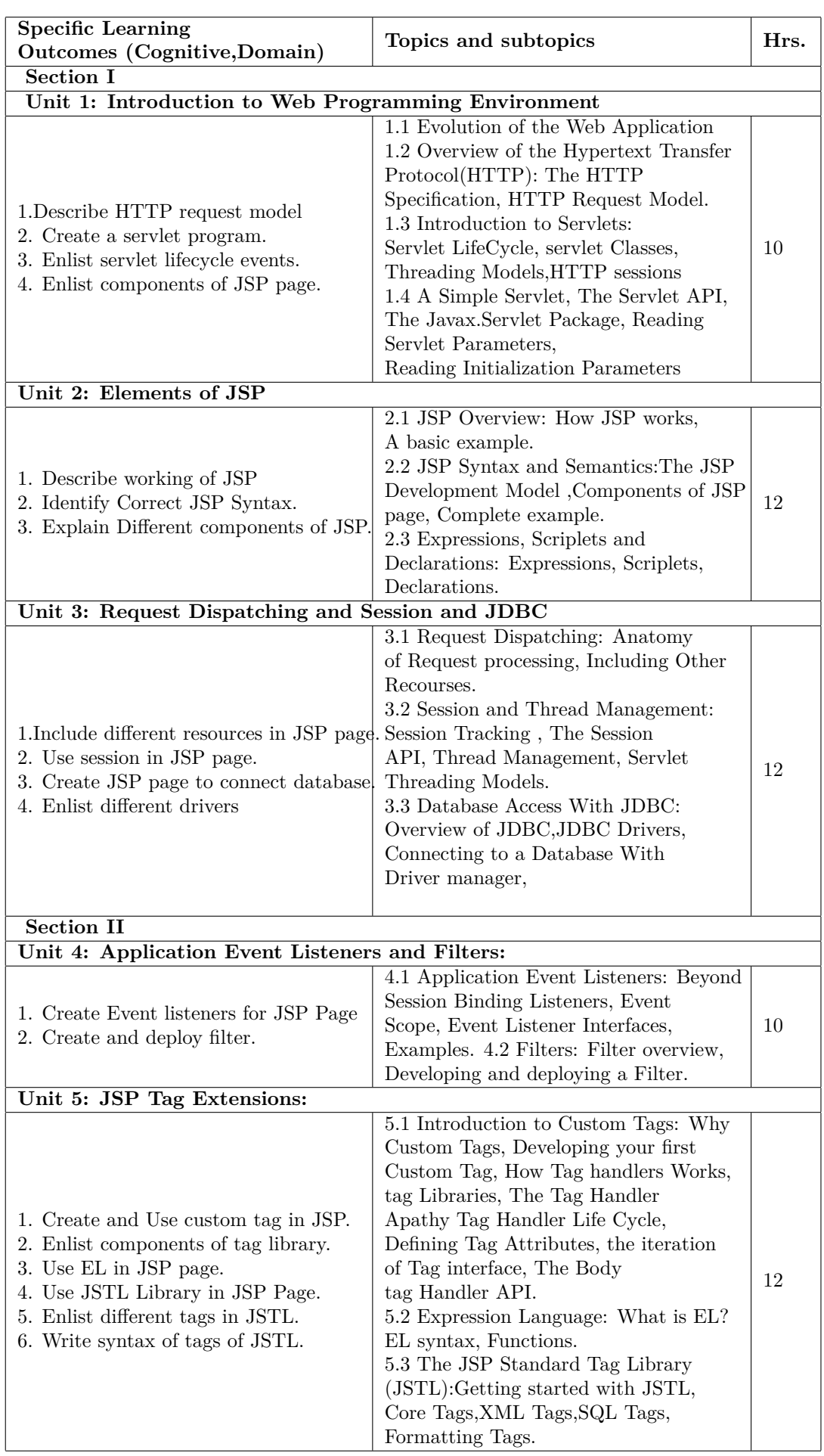

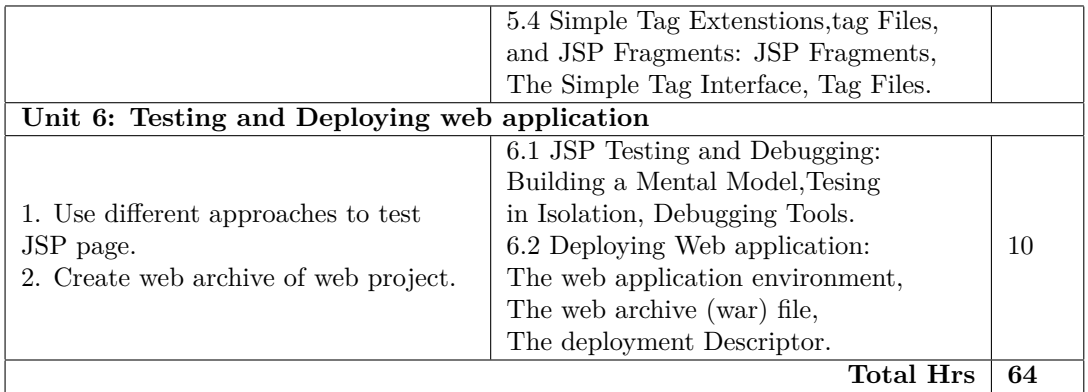

# **B. List of Practicals/Laboratory Experiences/Assignments:**

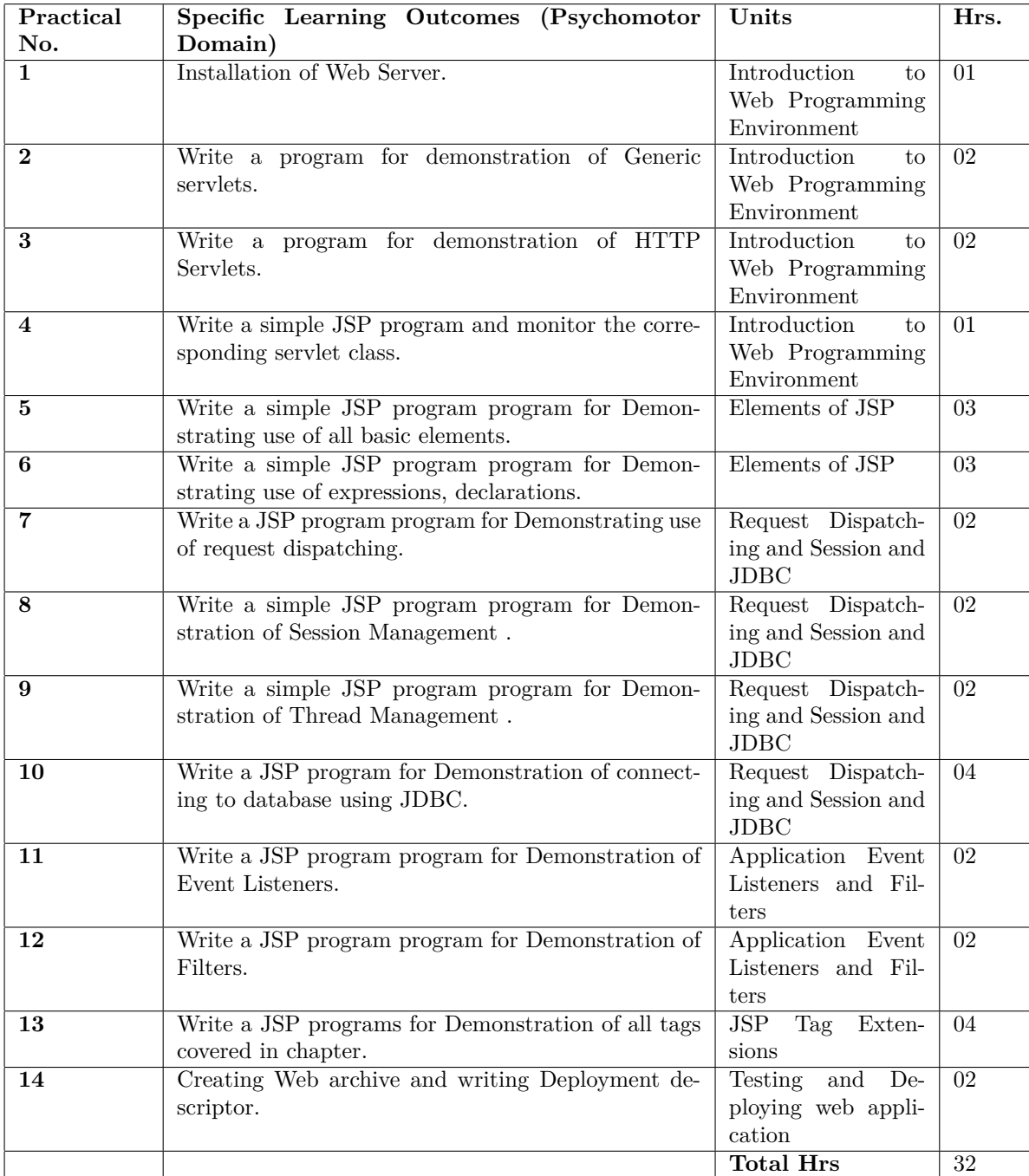

# **Instructional Strategy:**

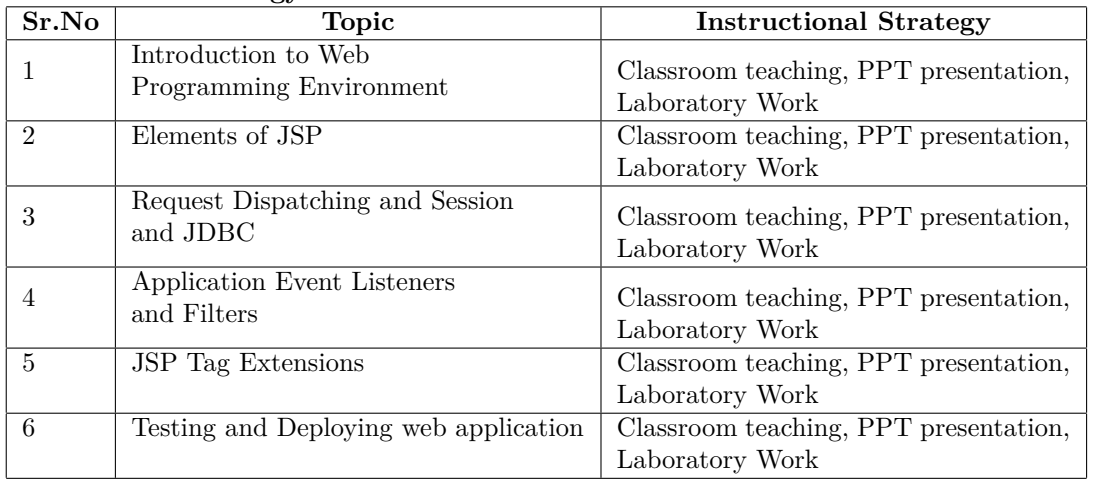

# **Specification Table for Theory Paper:**

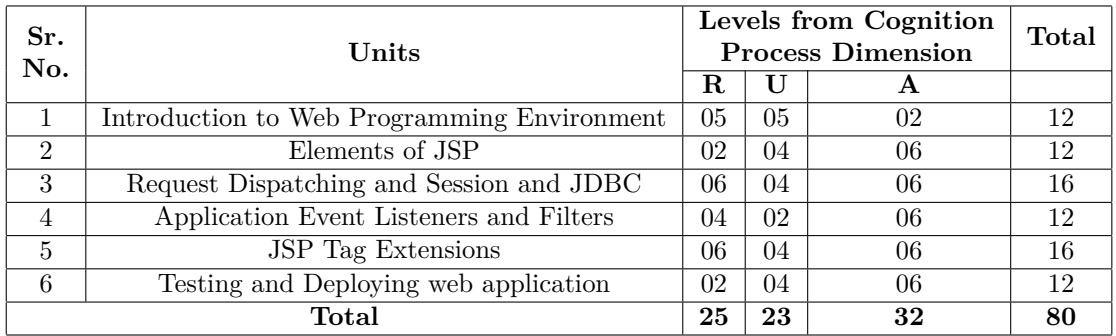

# **Assessment and Evaluation Scheme:**

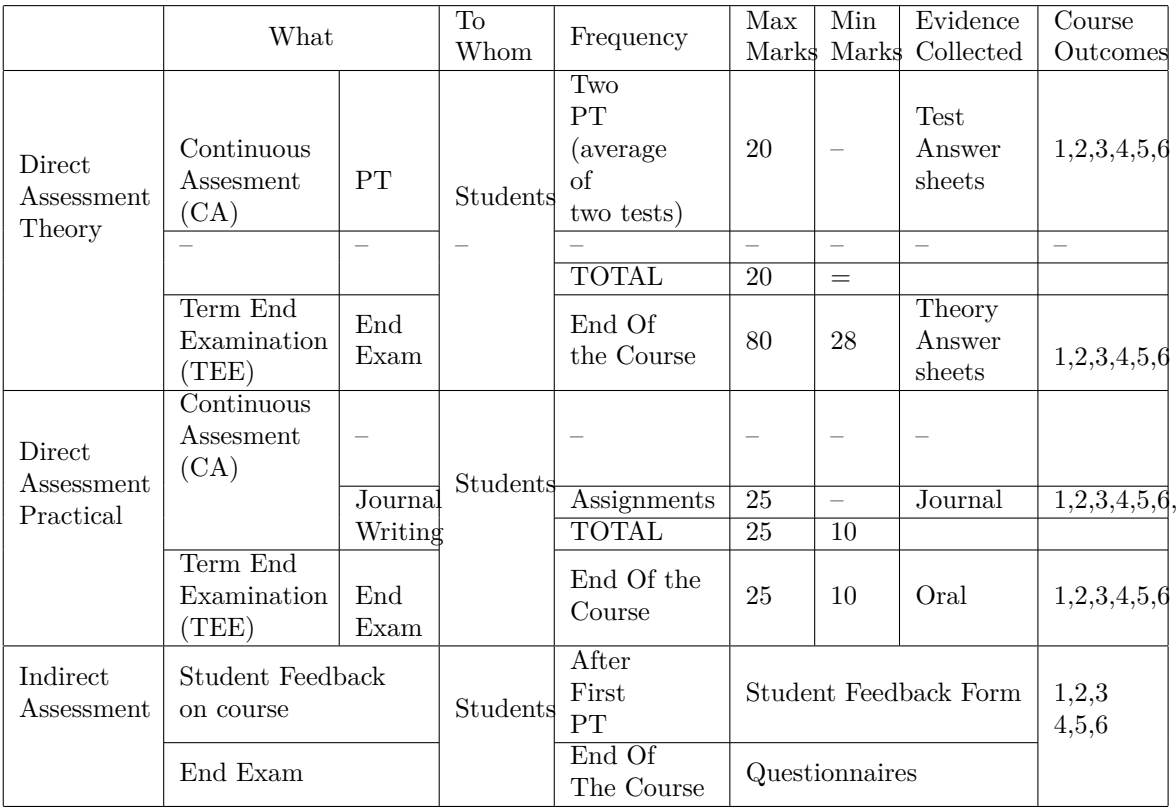

## **Scheme Of Practical Evaluation:**

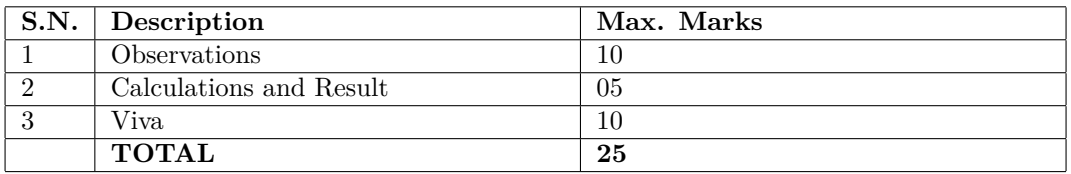

### **Mapping Course Outcomes With Program Outcomes:**

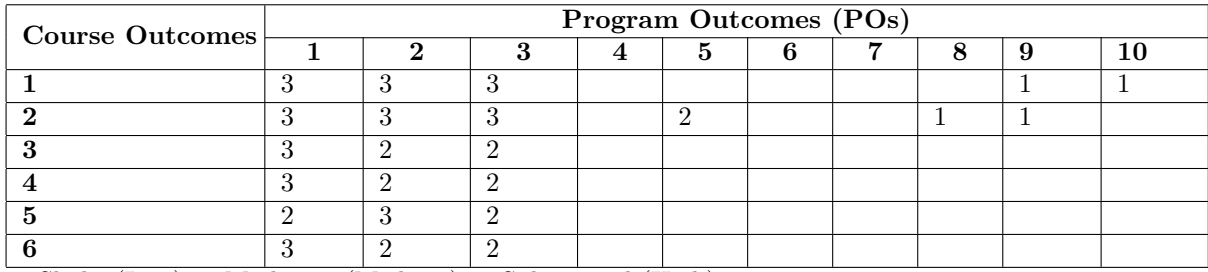

1: Slight (Low) 2: Moderate (Medium) 3: Substantial (High)

## **Reference & Text Books:**

Text Book

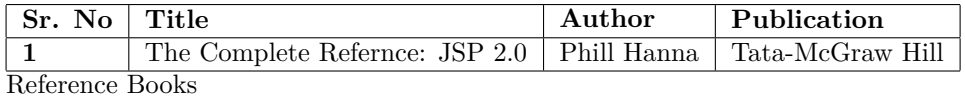

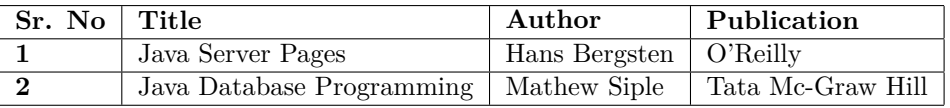

#### **E-References:**

- 1. http://www.howstuffworks.com
- 2. https://www.javatpoint.com/jsp-tutorial
- 3. https://www.tutorialspoint.com/jsp/
- 4. https://www.guru99.com/jsp-tutorial.html
- 5. https://www.javatpoint.com/

**Programme : Diploma in Computer Engineering**

**Programme Code : 06/07**

### **Name of Course : Network Management and Administration**

**Course Code : CM586**

### **Teaching Scheme:**

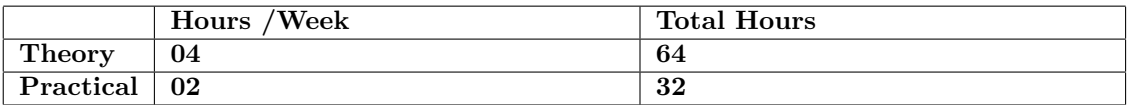

### **Evaluation:**

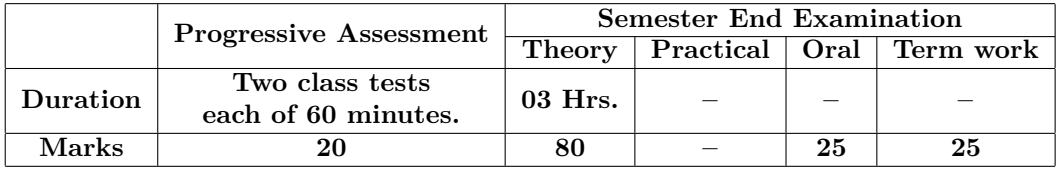

## **Course Rationale:**

This course is aimed at providing the students with hands on Experience over Network Operating System: Windows 2008 Server, Configuring Server for Network Environment. It would expose students to administration and security issues in Network Environment.

## **Course Outcomes:**

- 1. Install and configure Windows server 2008 .
- 2. Manage group policies.
- 3. Apply NTFS permissions to files and folders.
- 4. Create subnet and configure TCP/IP properties.
- 5. Configure DNS and DHCP Server.
- 6. Manage storage and backup for various user.

A. Theory

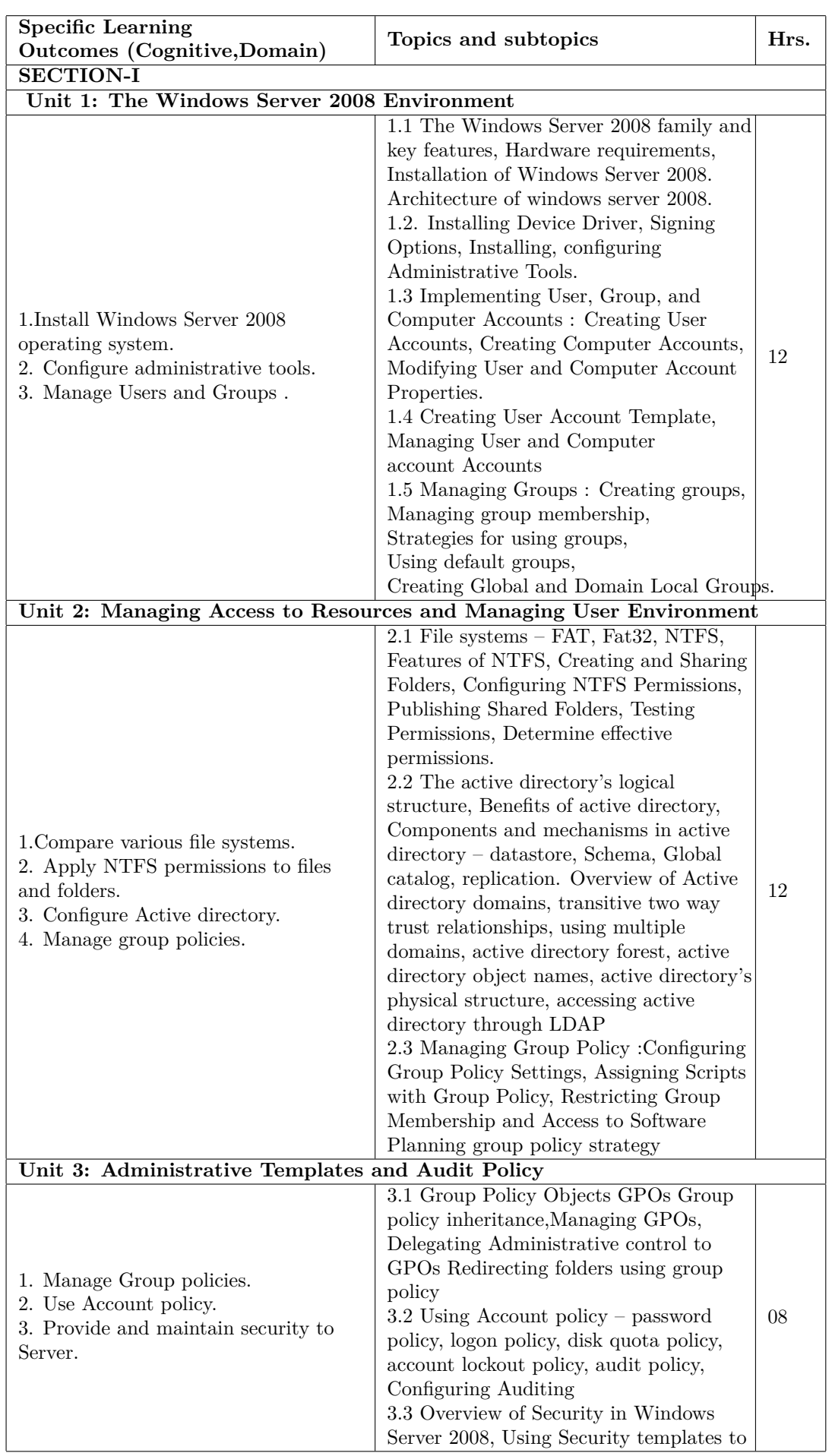

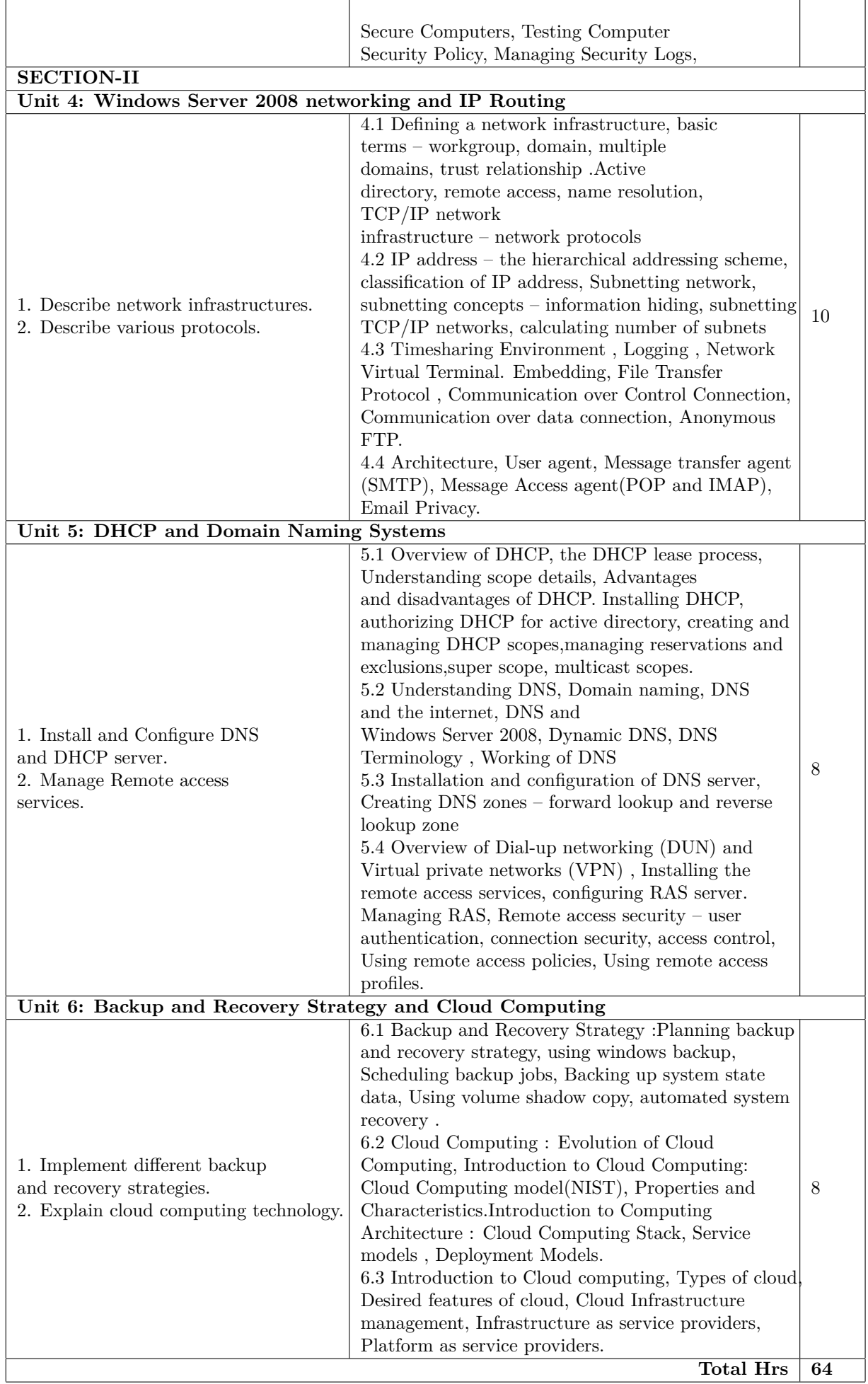

# **B. List of Practicals/Laboratory Experiences/Assignments:**

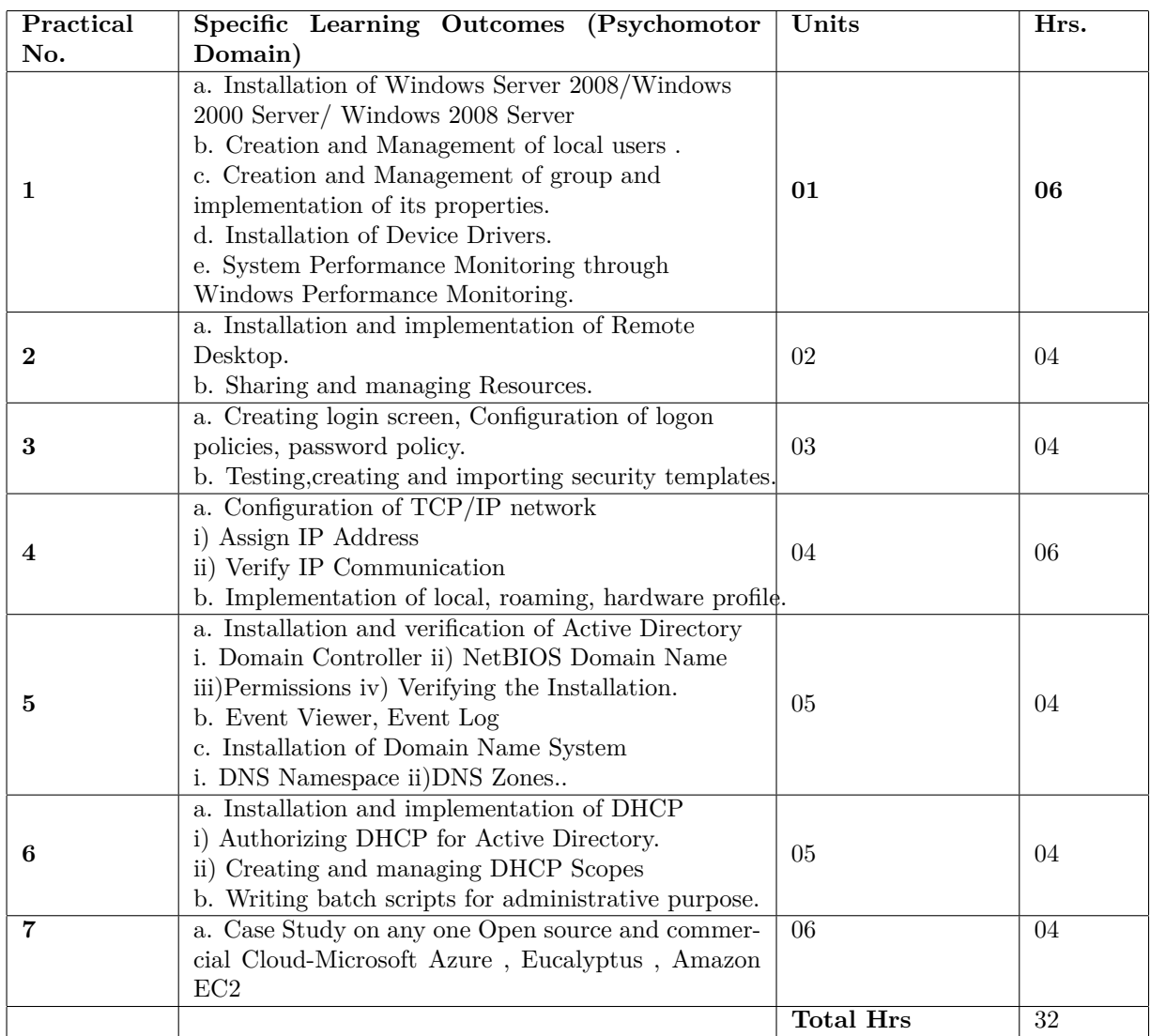

# **Instructional Strategy:**

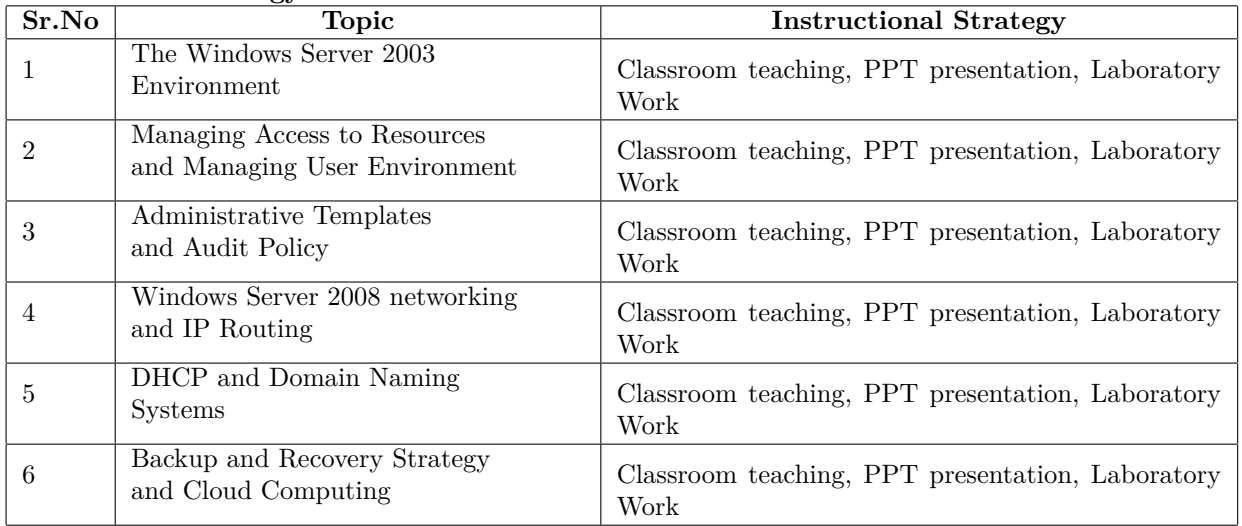

# **Specification Table for Theory Paper:**

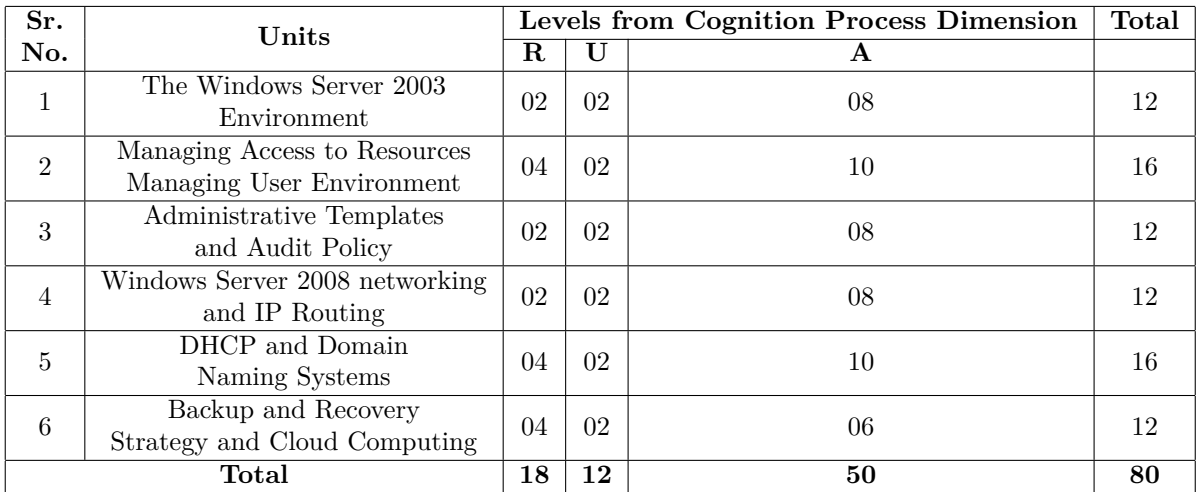

# **Assessment and Evaluation Scheme:**

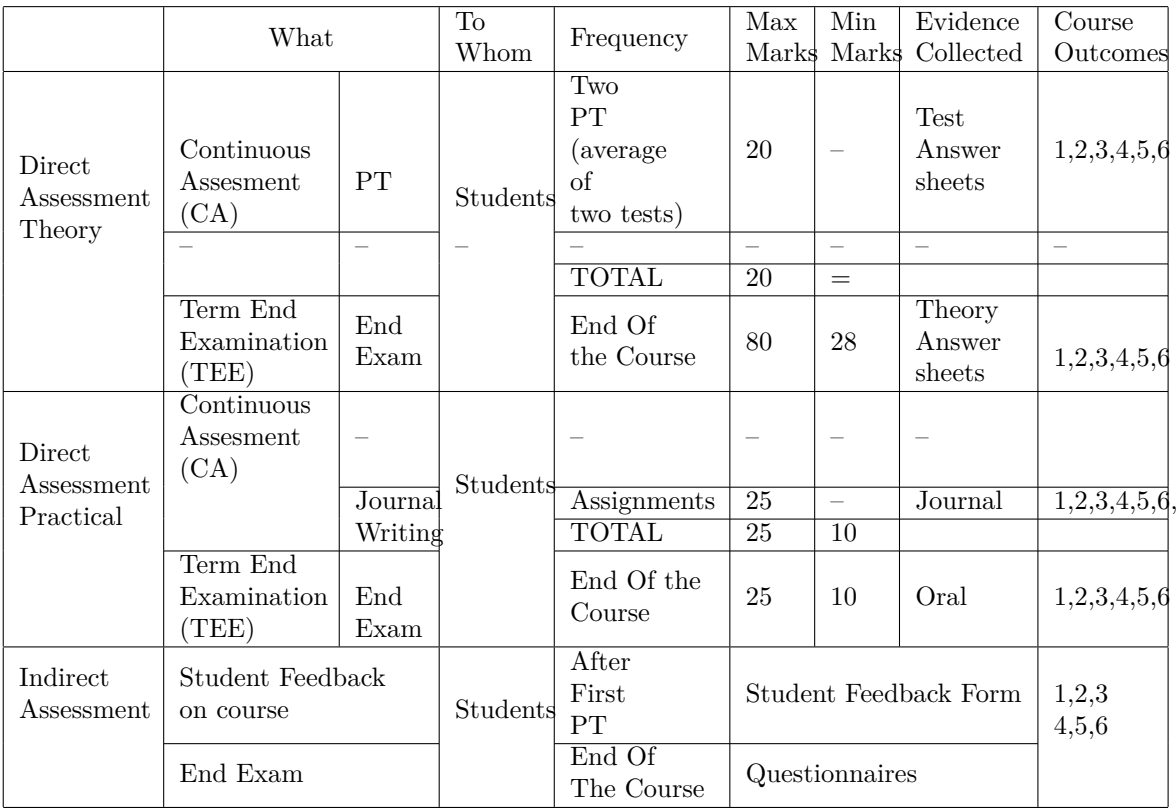

# **Scheme Of Practical Evaluation:**

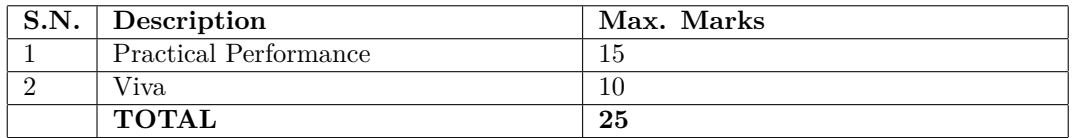

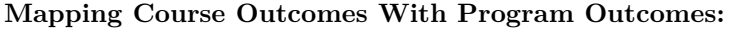

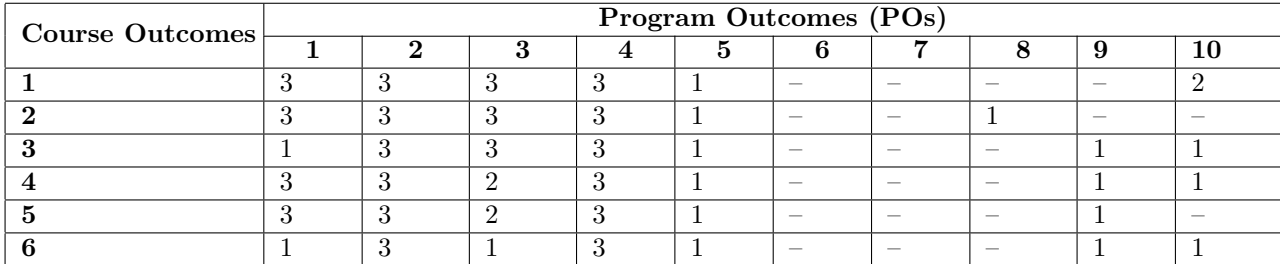

1: Slight (Low) 2: Moderate (Medium) 3: Substantial (High)

### **Reference & Text Books:**

Text Book

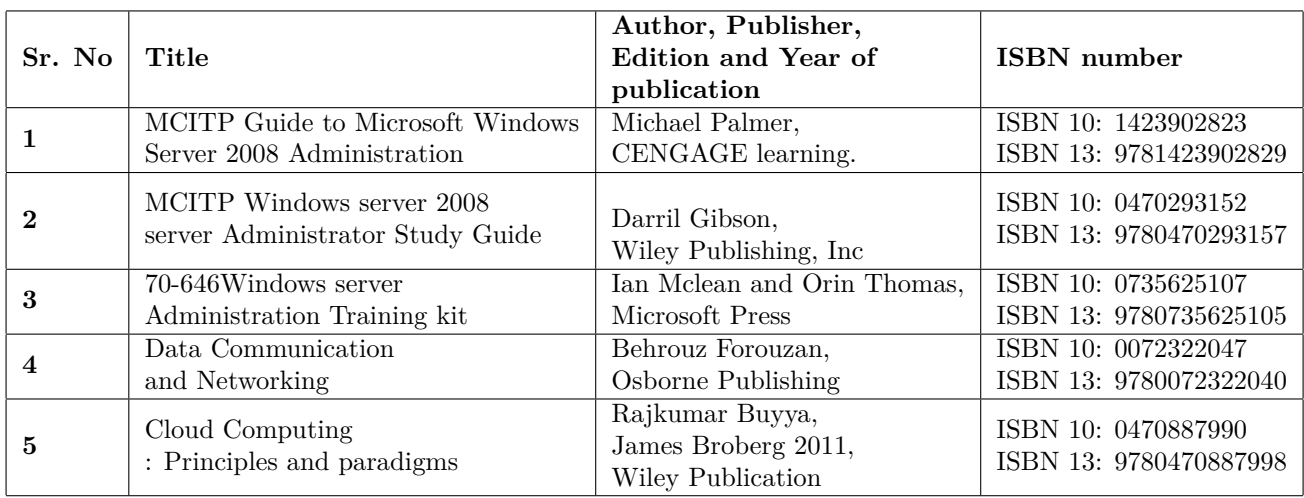

### **E-References:**

1. http://www.4shared.net

2. http://www.technet.microsoft.com

3. http://www.msdn.microsoft.com

**Programme : Diploma in Computer Engineering**

**Programme Code : 06/07/26**

**Name of Course : System Programming**

**Course Code : CM587**

### **Teaching Scheme:**

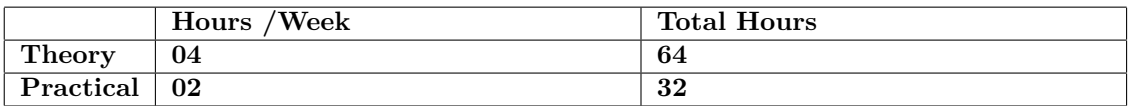

## **Evaluation:**

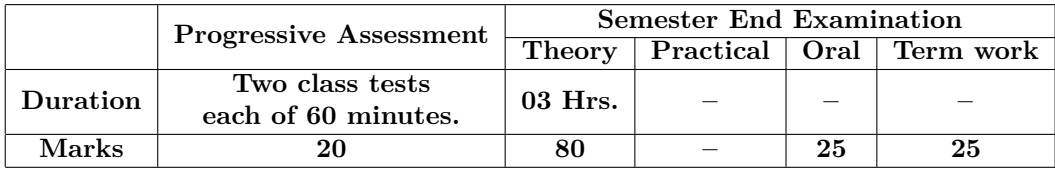

## **Course Rationale:**

System Programs are the set of software which aids in effective communication with the system and makes the user interface more friendly. This course is aimed in developing the knowledge about design aspects of such system software.

## **Course Outcomes:**

- 1. Create and deploy HTTP Servlet using Java.
- 2. Recognize various phases of assembler design.
- 3. Recognize various phases of macro processor design.
- 4. Illustrate functions of loaders.
- 5. Demonstrate various compilation and parsing techniques.

A. Theory

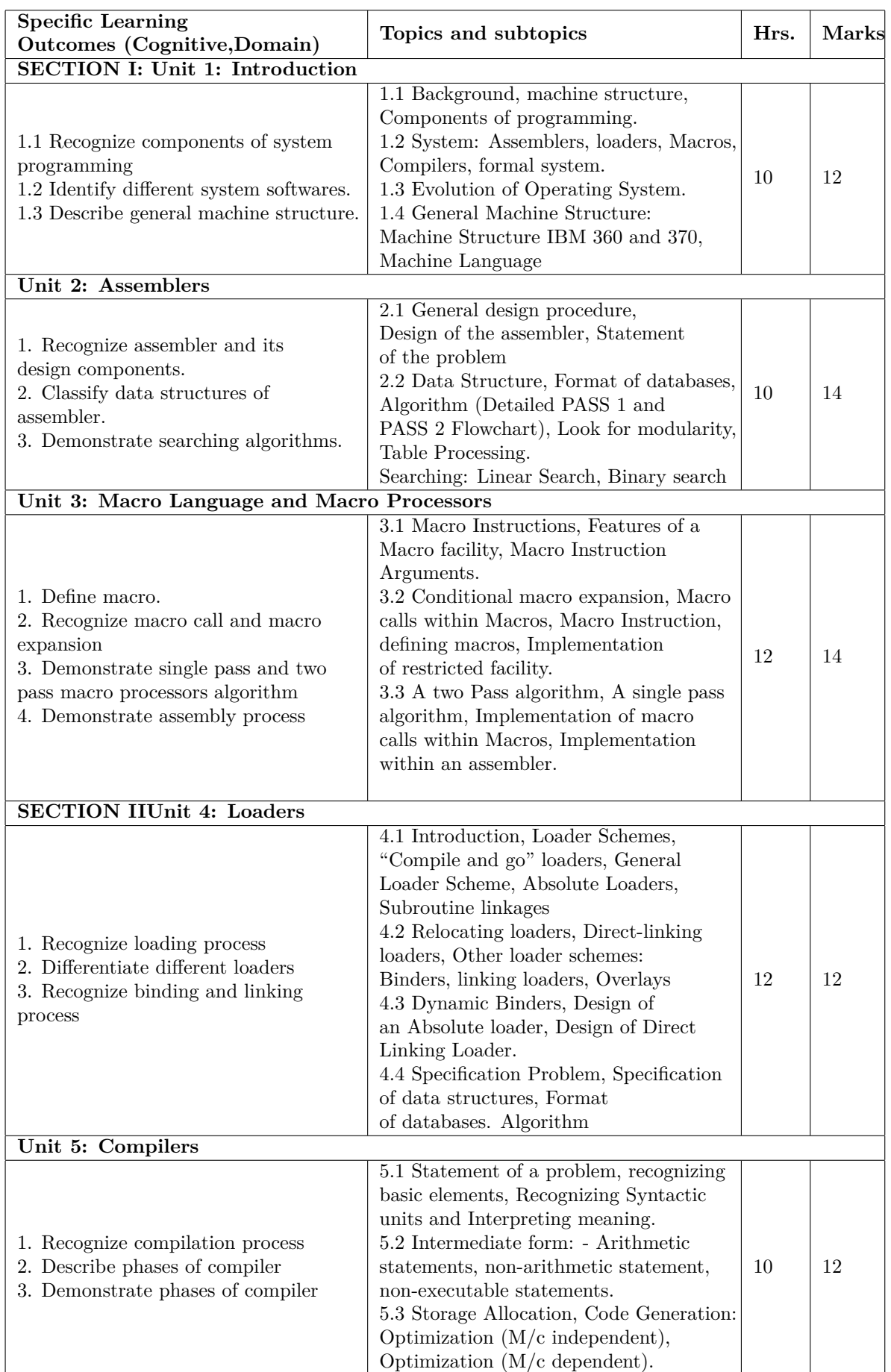

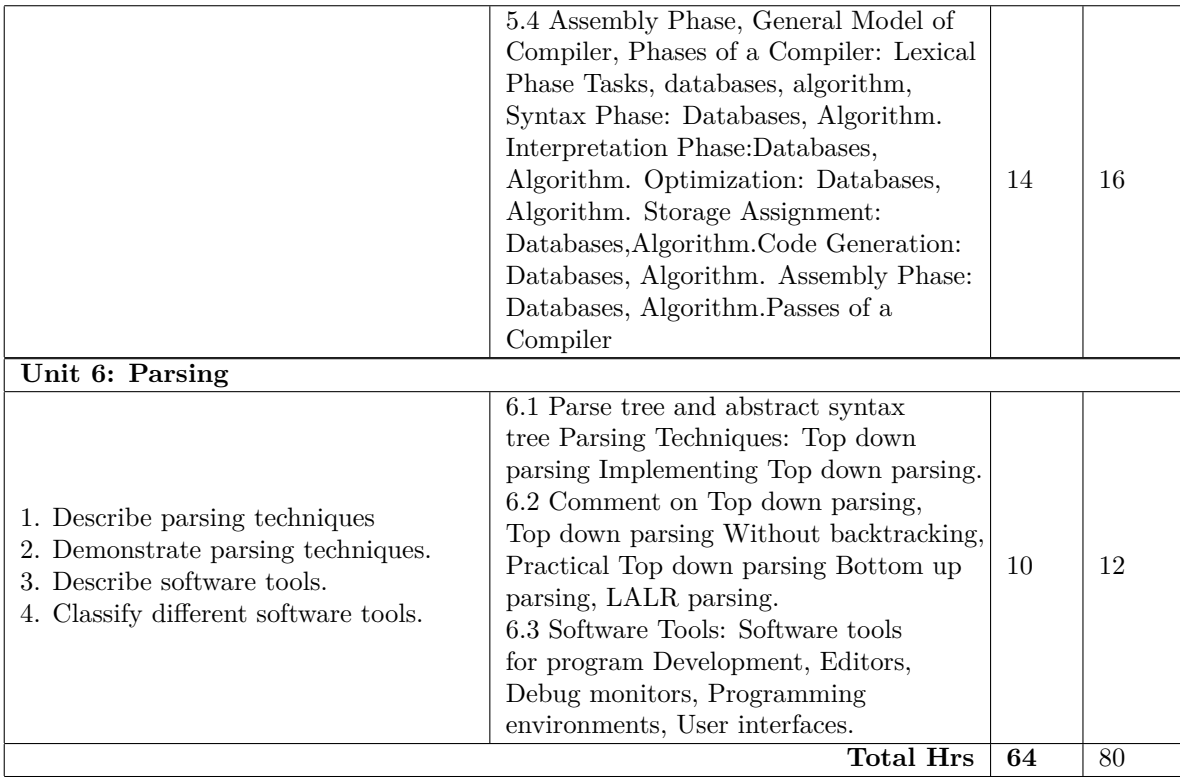

**B. List of Practicals/Laboratory Experiences/Assignments:**

| Practical      | Specific Learning Outcomes (Psychomotor            | Units             | Hrs. |
|----------------|----------------------------------------------------|-------------------|------|
| No.            | Domain)                                            |                   |      |
| $\mathbf{1}$   | Implement a symbol table with functions to create, | Assemblers        | 04   |
|                | insert, modify, search, and display using 'C'.     |                   |      |
| $\mathbf{2}$   | Implement programs on sorting techniques within    | Assemblers        | 02   |
|                | Symbol Table using 'C'.                            |                   |      |
| 3              | Implement programs on searching techniques within  | Assemblers        | 02   |
|                | Symbol Table using 'C'.                            |                   |      |
| $\overline{4}$ | Simulation and Study of the Assembler using Simu-  | Assemblers        | 02   |
|                | lation Tool (e.g. Reads51)                         |                   |      |
| $\mathbf{5}$   | Implement a single pass macro processor            | Macro<br>Language | 04   |
|                |                                                    | and Macro Proces- |      |
|                |                                                    | sors              |      |
| 6              | Simulation of loaders using Simulation Tool        | Loaders           | 04   |
| 7              | Design of various phases of Compiler.              | Compilers         | 06   |
| 8              | Demonstrating use of parsing techniques on given   | Parsing           | 04   |
|                | string.                                            |                   |      |
| 9              | Study of different Software Tools.                 | Parsing           | 04   |
|                |                                                    | Total Hrs         | 32   |

# **Instructional Strategy:**

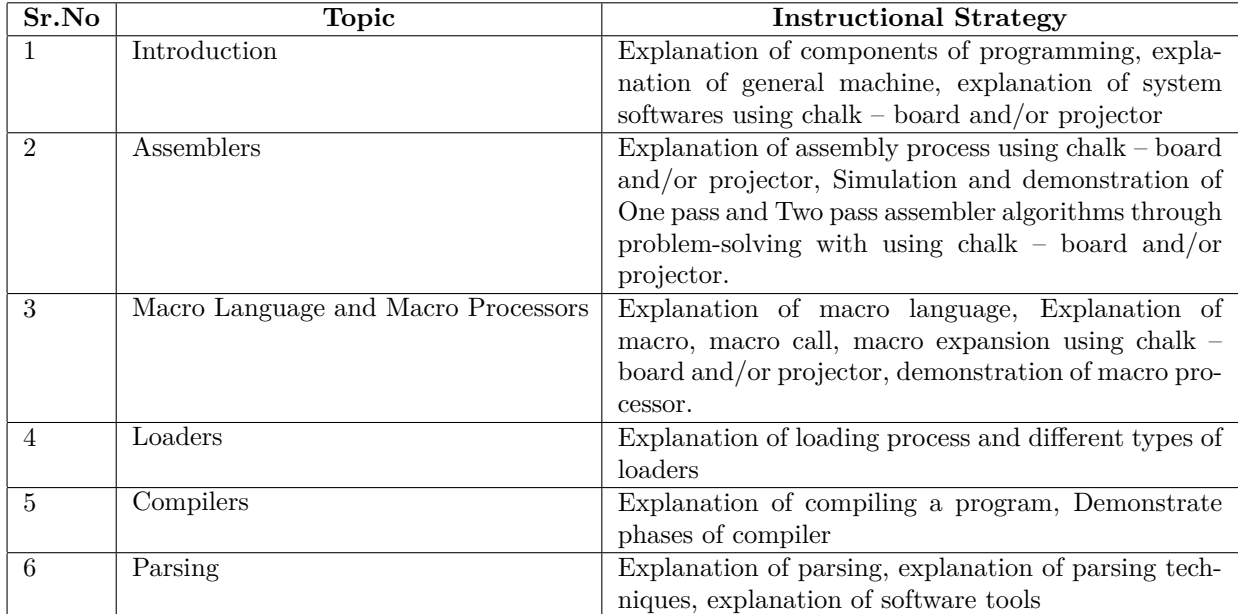

# **Specification Table for Theory Paper:**

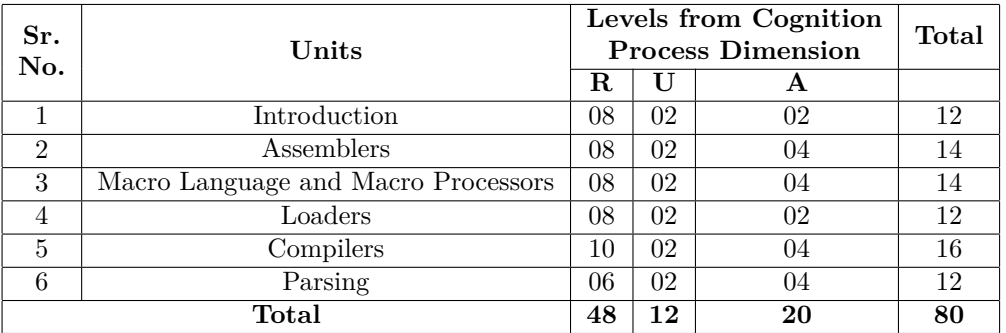

# **Assessment and Evaluation Scheme:**

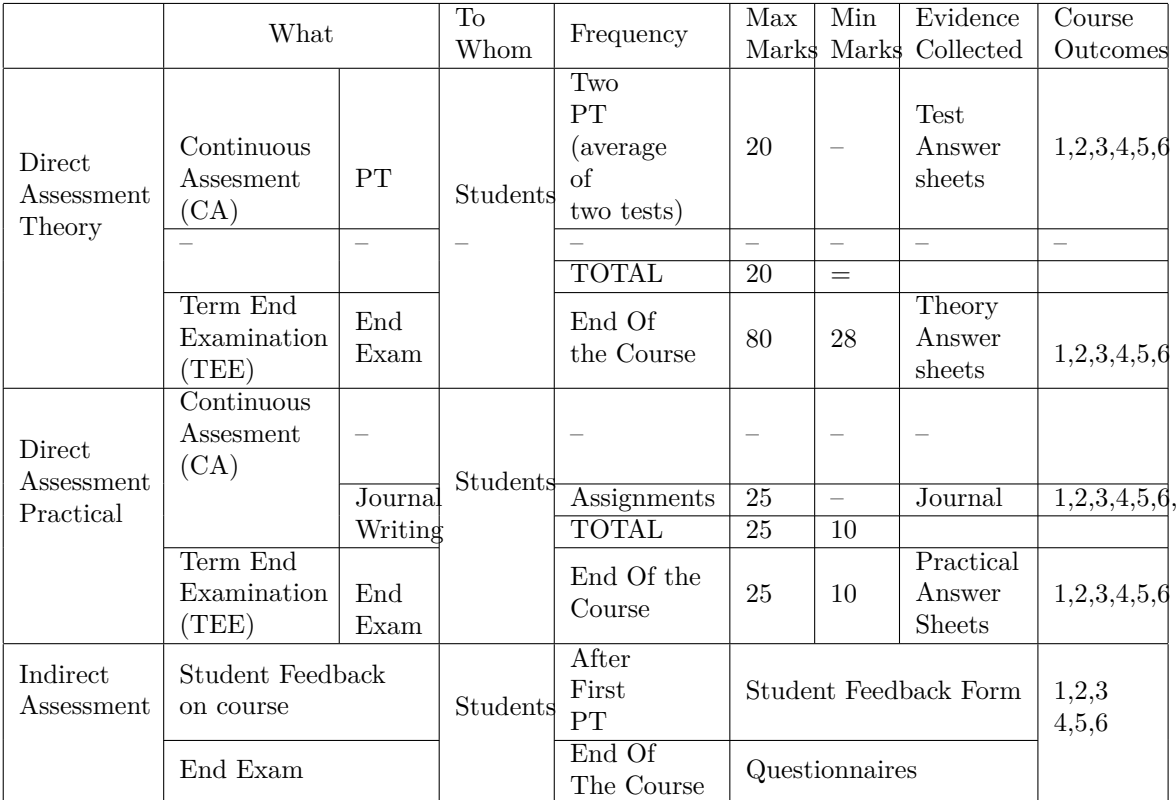

# **Scheme Of Practical Evaluation:**

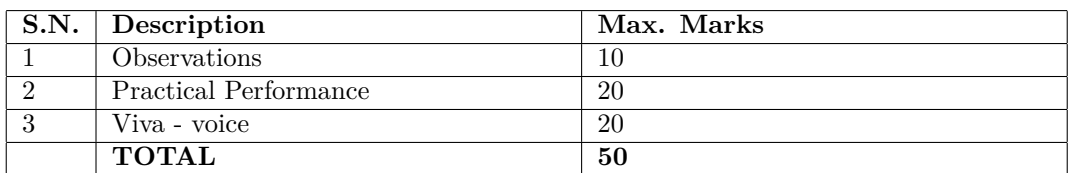

## **Mapping Course Outcomes With Program Outcomes:**

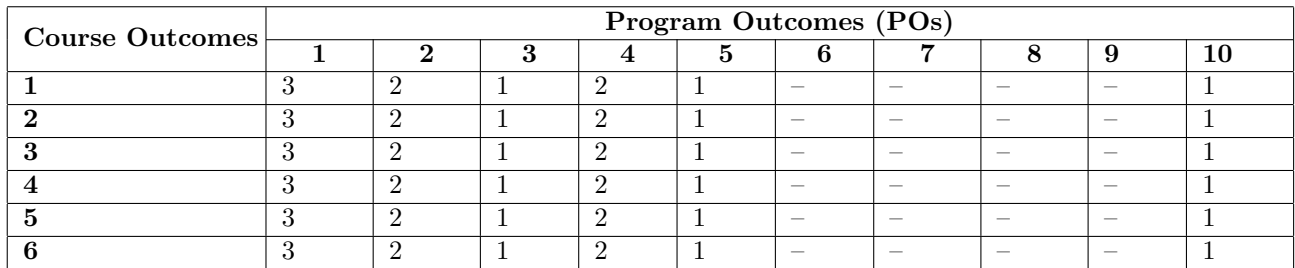

1: Slight (Low) 2: Moderate (Medium) 3: Substantial (High)

**Reference & Text Books:**

| Sr. No Title |                                           | Author          | <b>PUBLISHER</b>  |
|--------------|-------------------------------------------|-----------------|-------------------|
|              | <b>Systems Programming</b>                | John J. Donovan | Tata McGraw Hills |
|              | Systems Programming and Operating systems | Dhamdhere       | Tata McGraw Hills |

# **E-References:**

- 1. http://www.nptel.ac.in
- 2. http://www.tutorialspoint.com
- 3. http://www.techopedia.com

**Programme : Diploma in Computer Engineering/Information technology Programme Code : 06/26/07**

**Name of Course : Advanced Database Management System**

**Course Code : CM588**

### **Teaching Scheme:**

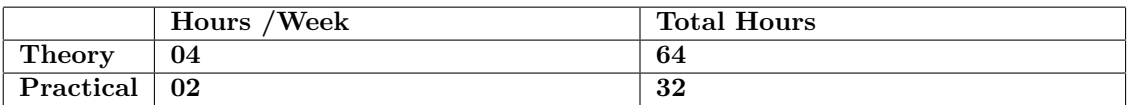

### **Evaluation:**

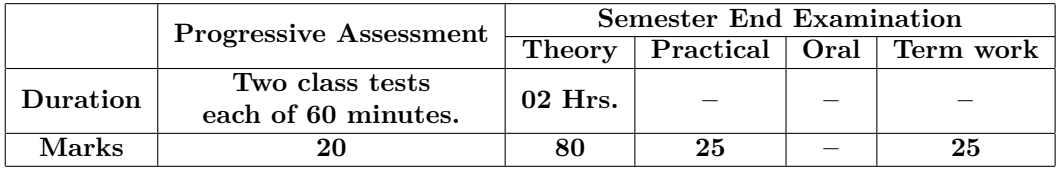

## **Course Rationale:**

In the present era, it is very essential to develop and arrange data in such a way that it solves a complex problem efficiently. Advanced database management is a subject which gives emphasis on managing the data which is available on internet. The students will be able to handle, manage and transform online data in a secure environment and gain the knowledge of emerging database technology such as multimedia database, digital library database and mobile database.

### **Course Outcomes:**

- 1. Develop ER model for a given case study.
- 2. Apply query optimization techniques for processing a given database efficiently.
- 3. Write SQL queries for concurrent control over a given database.
- 4. Apply different methods and techniques of distributed query processing.
- 5. Write and execute queries on Object oriented, multimedia, mobile databases
- 6. Use XML for representing the database in web environment.

# **Course Contents:** A. Theory

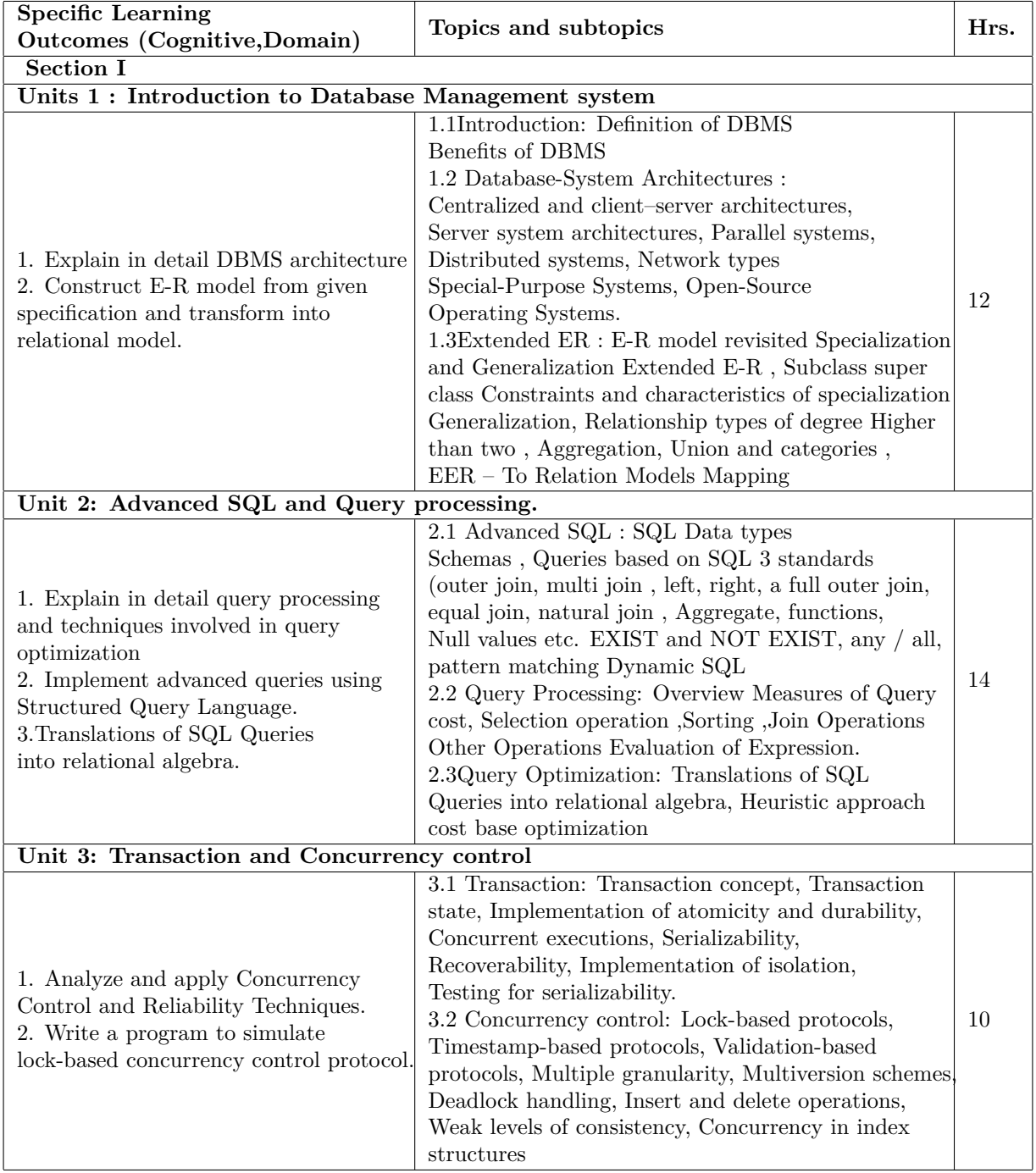

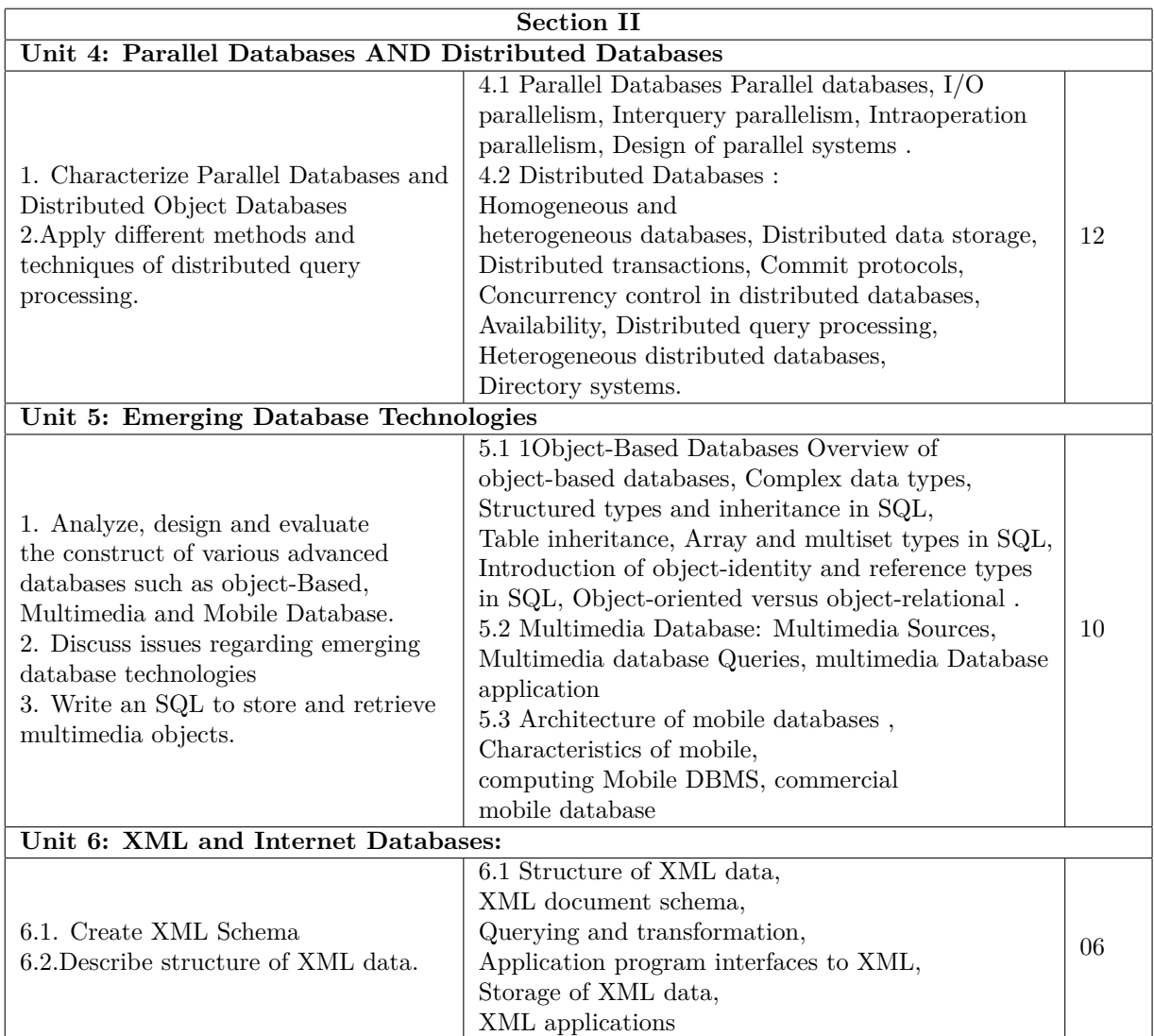

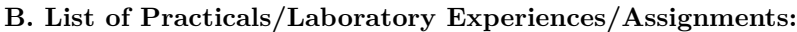

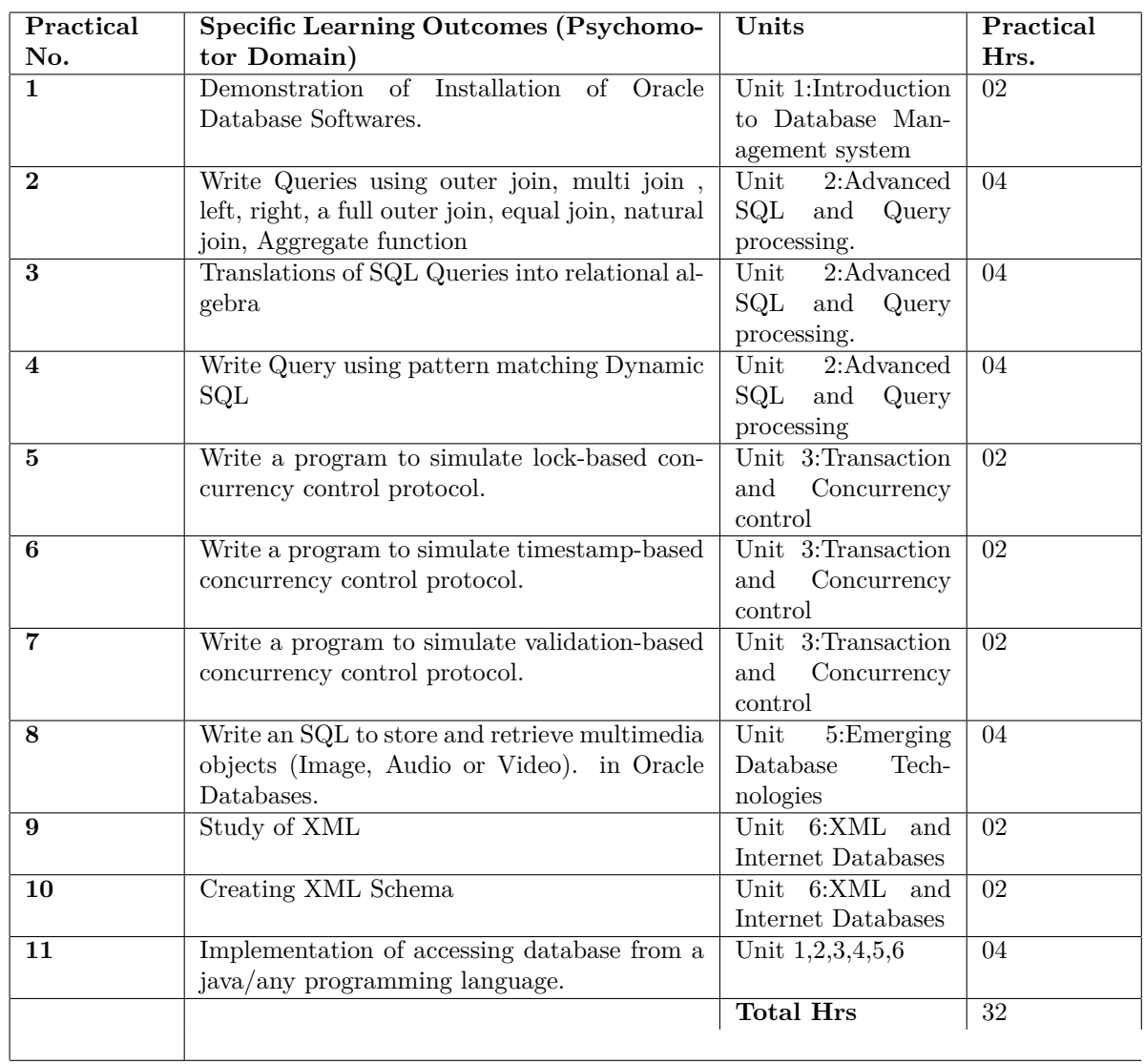

# **Instructional Strategy:**

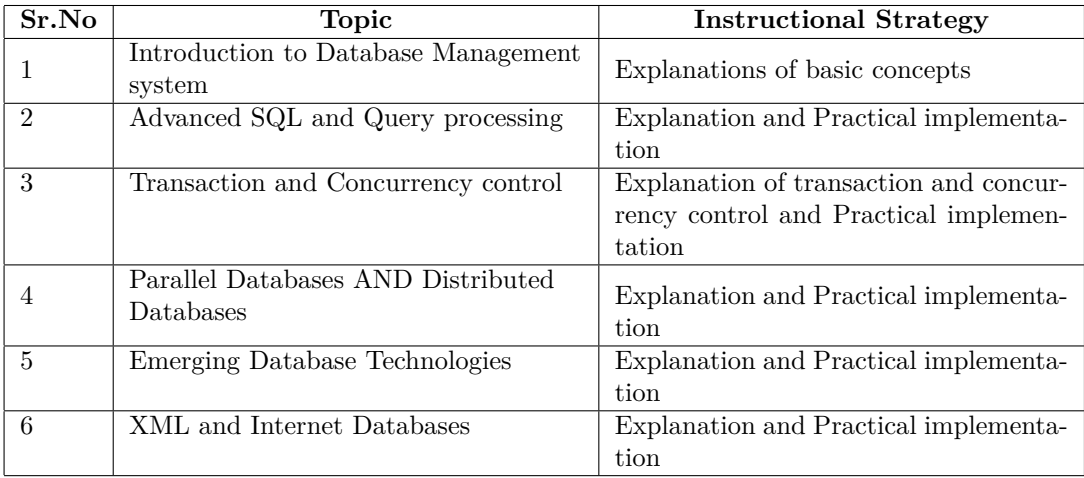

# **Specification Table for Theory Paper:**

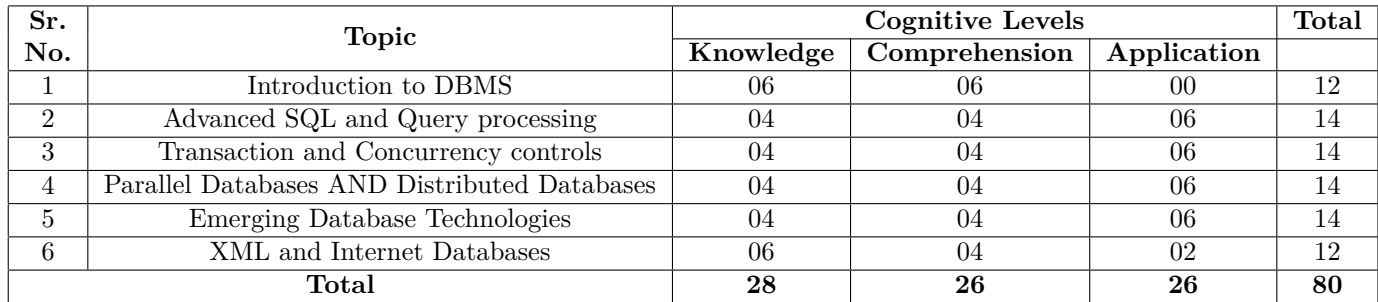

# **Assessment and Evaluation Scheme:**

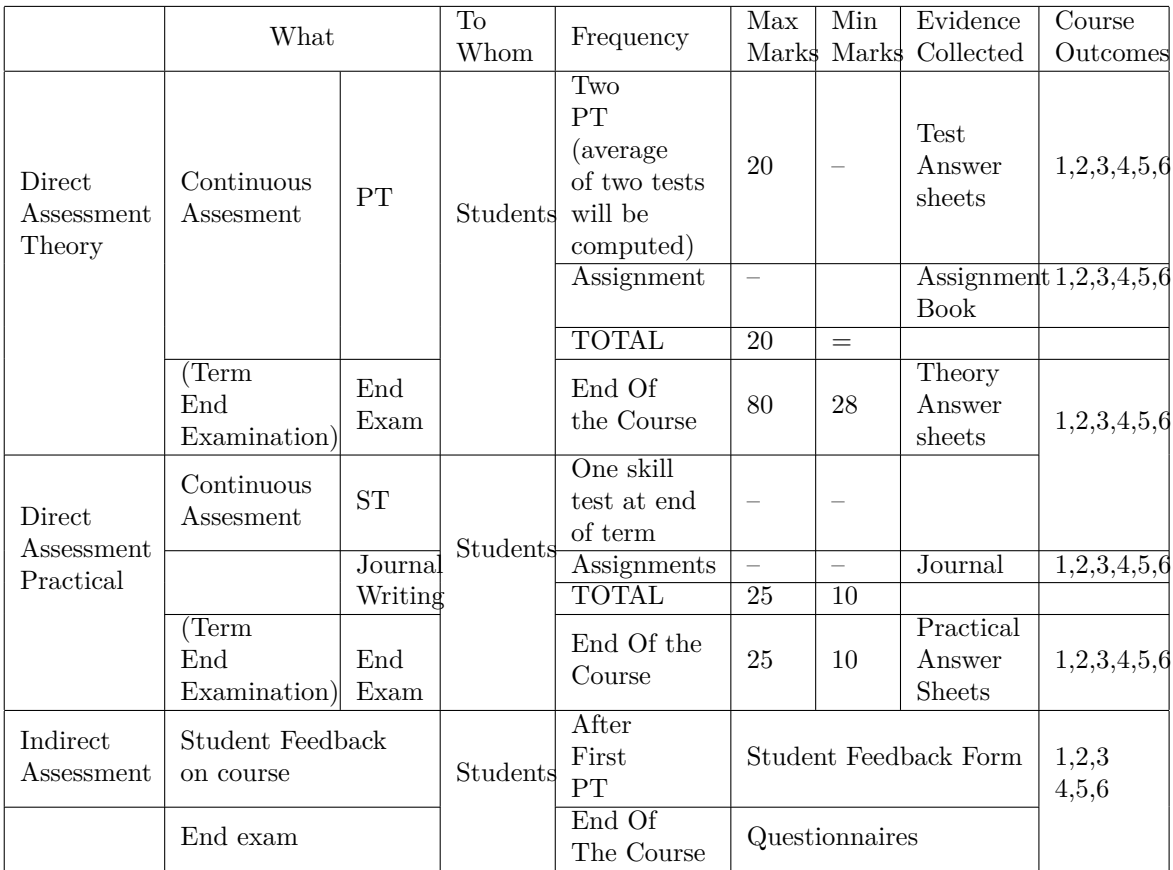

# **Scheme Of Practical Evaluation:**

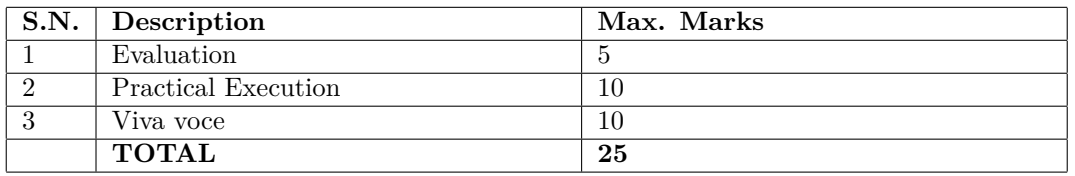

# **Mapping Course Outcomes With Program Outcomes:**

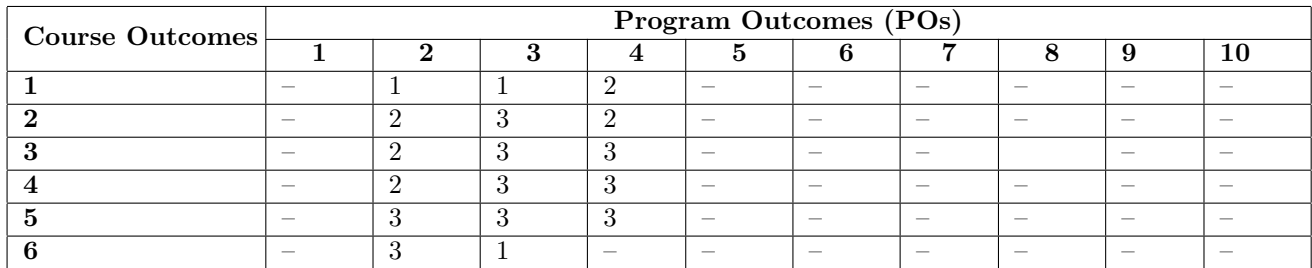

1: Slight (Low) 2: Moderate (Medium) 3: Substantial (High)

## **Reference & Text Books:**

### Text Book

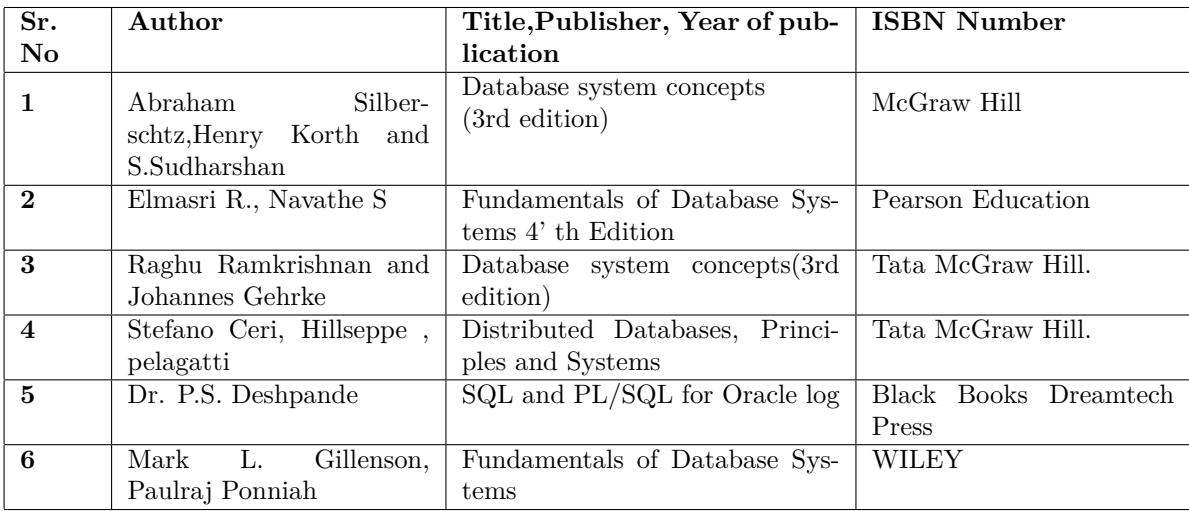